## Приложение 5 к Территориальной программе

Перечень

лекарственных препаратов, отпускаемых населению в соответствии с перечнем групп населения и категорий заболеваний, при амбулаторном лечении которых лекарственные препараты и медицинские изделия отпускаются по назначению врачей бесплатно, а также в соответствии с перечнем групп населения, при амбулаторном лечении которых лекарственные препараты отпускаются бесплатно или с пятидесятипроцентной скидкой<sup>1</sup> по назначению врачей

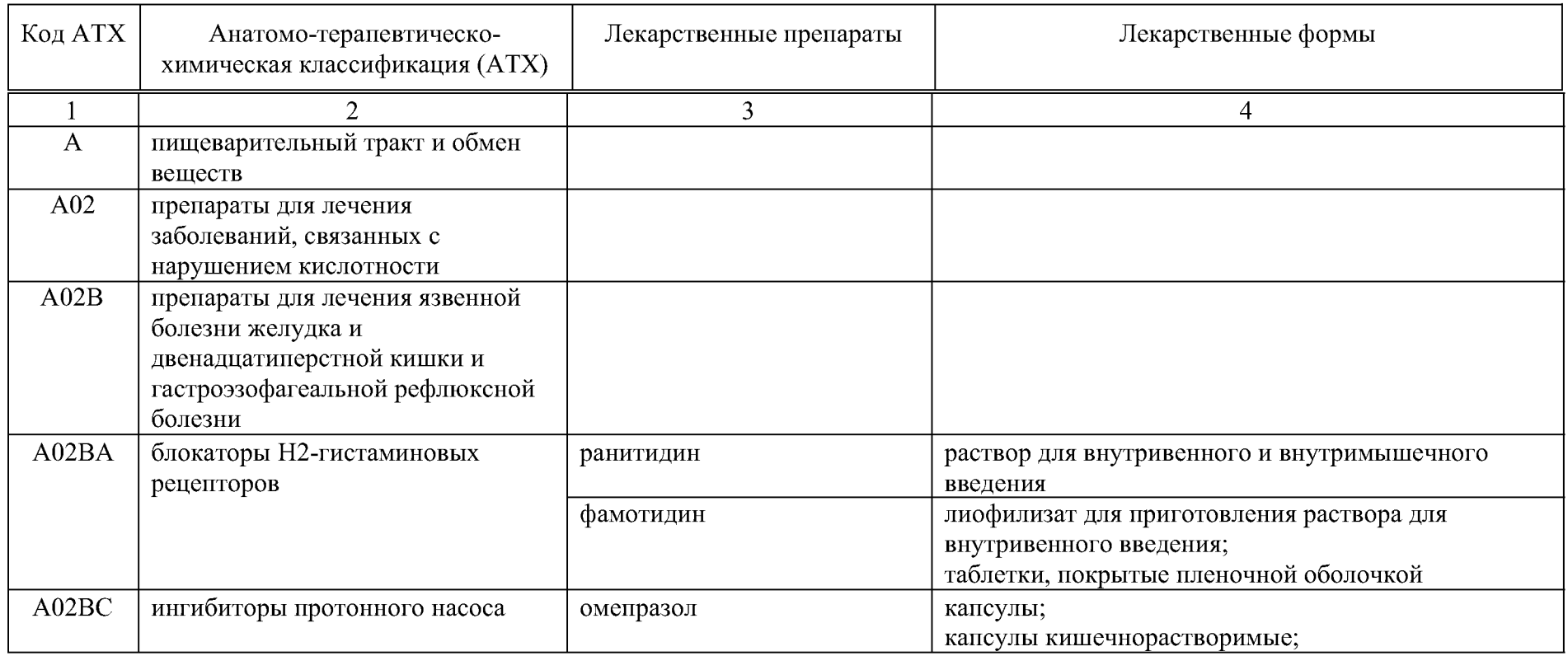

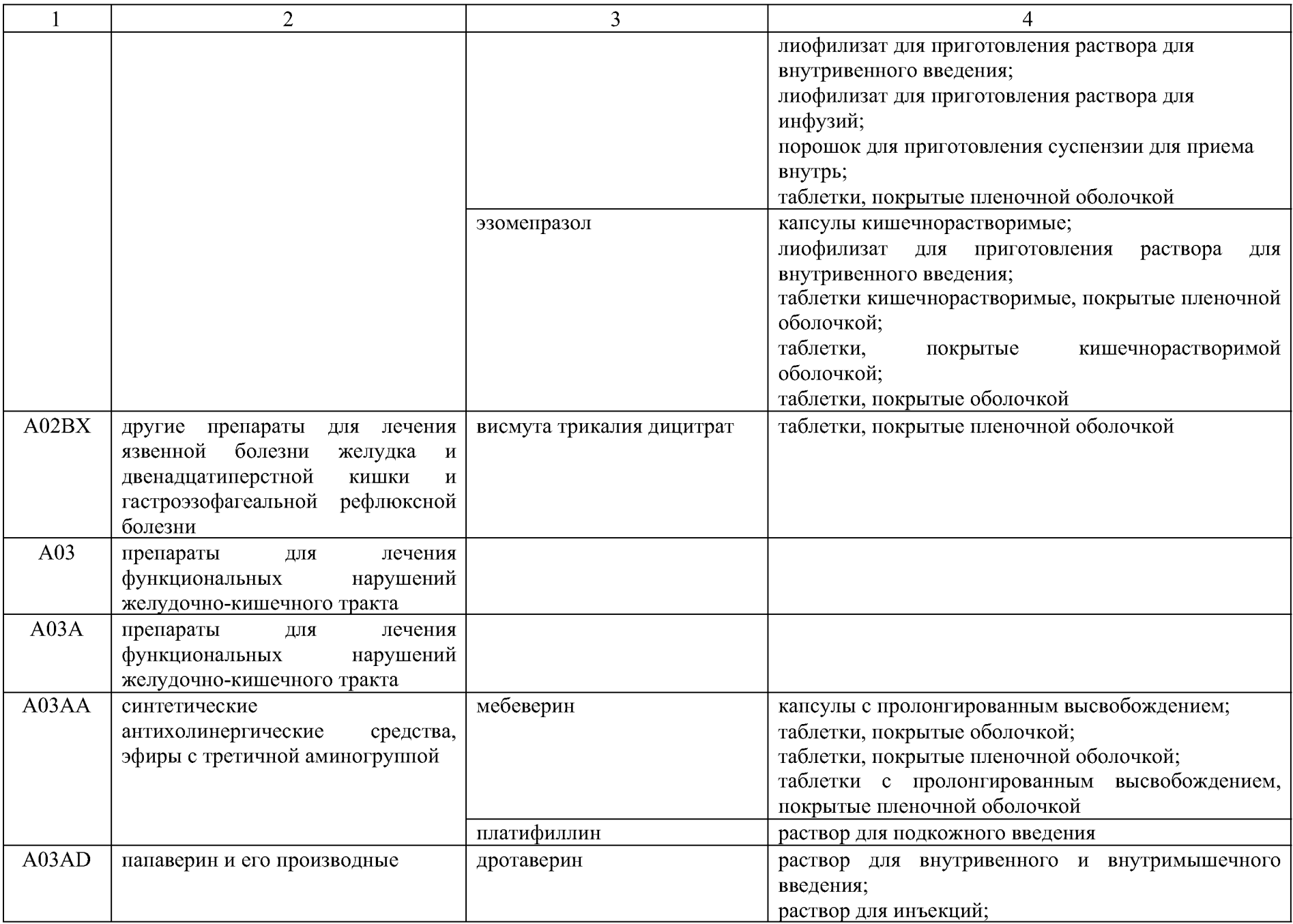

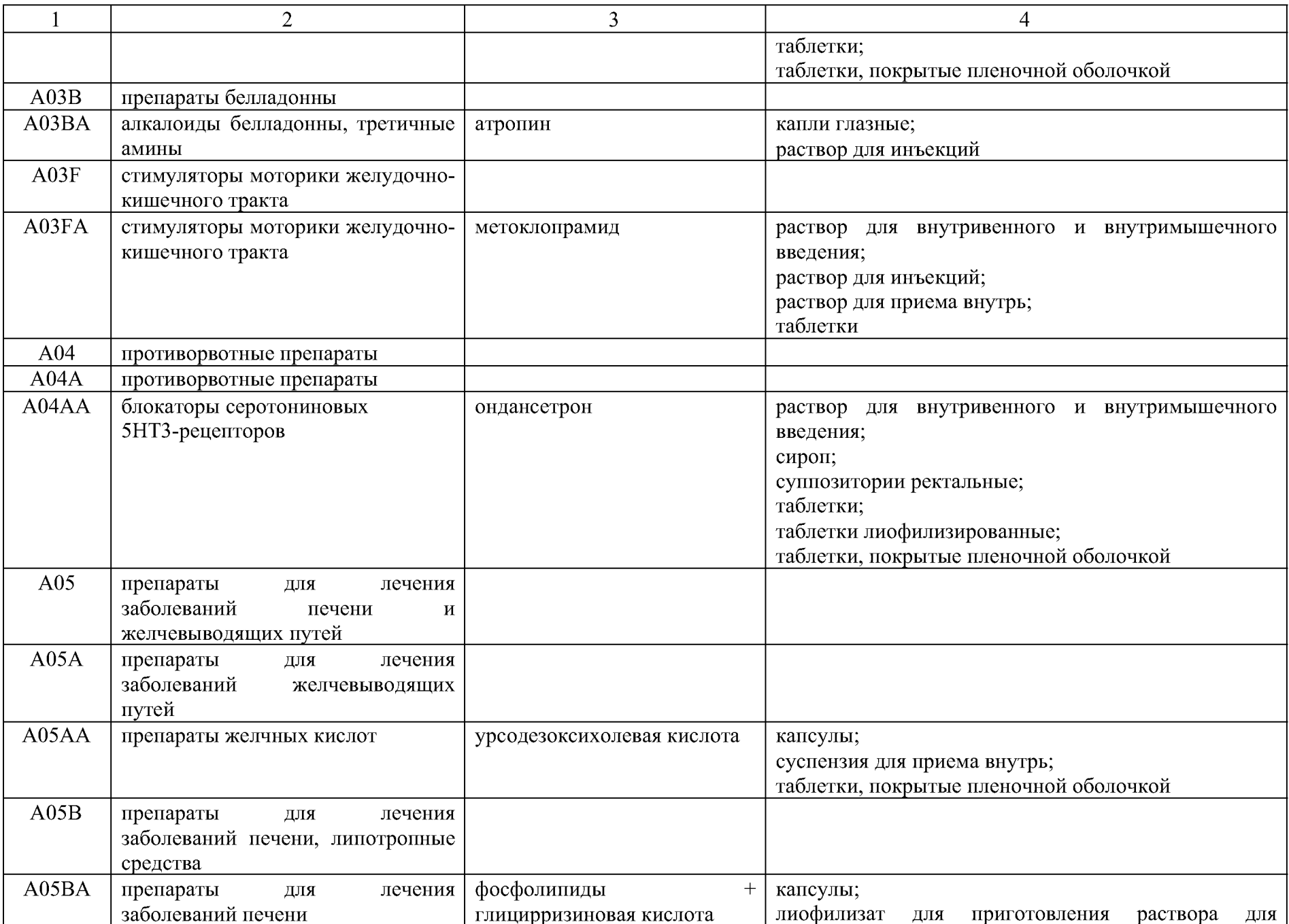

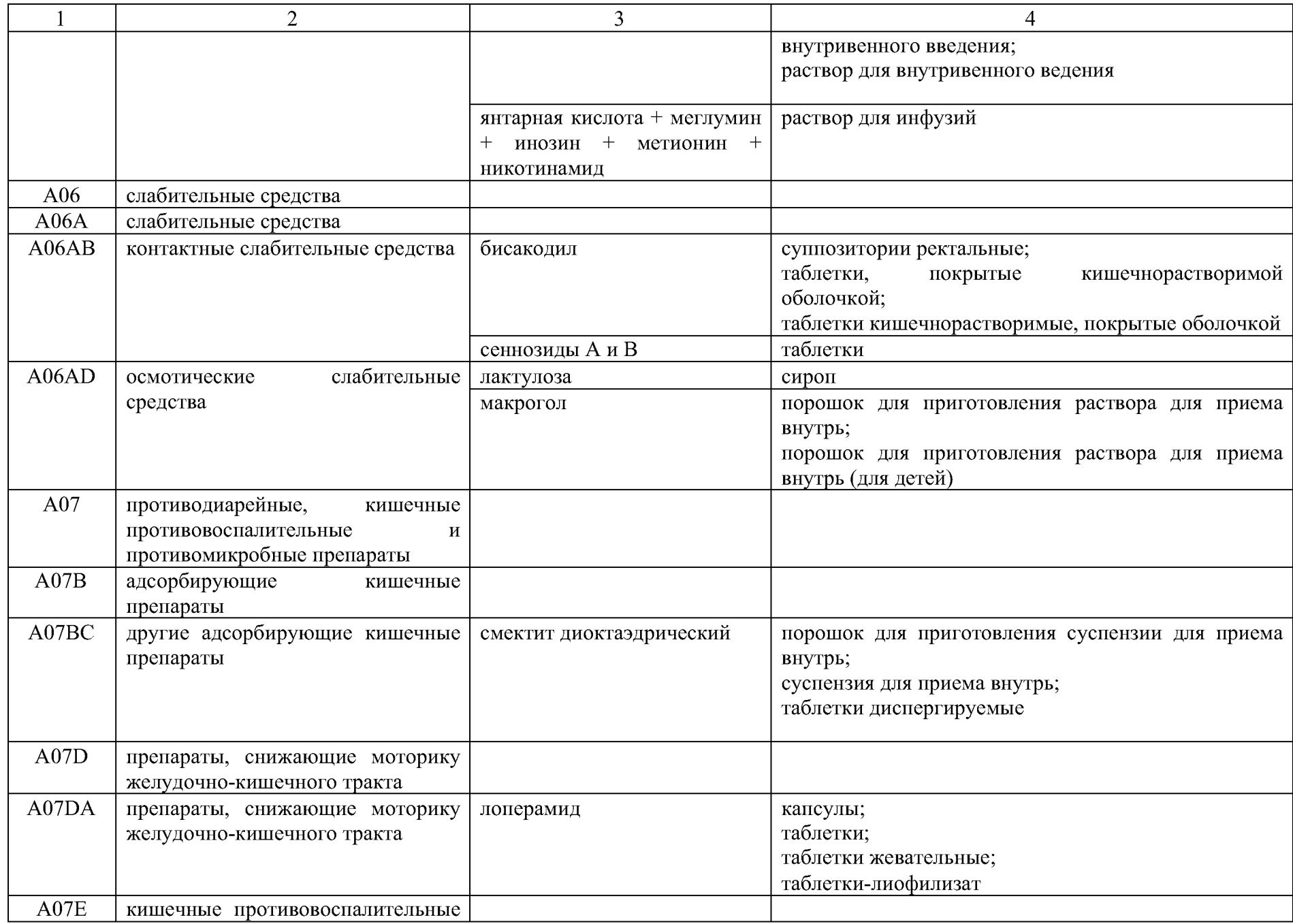

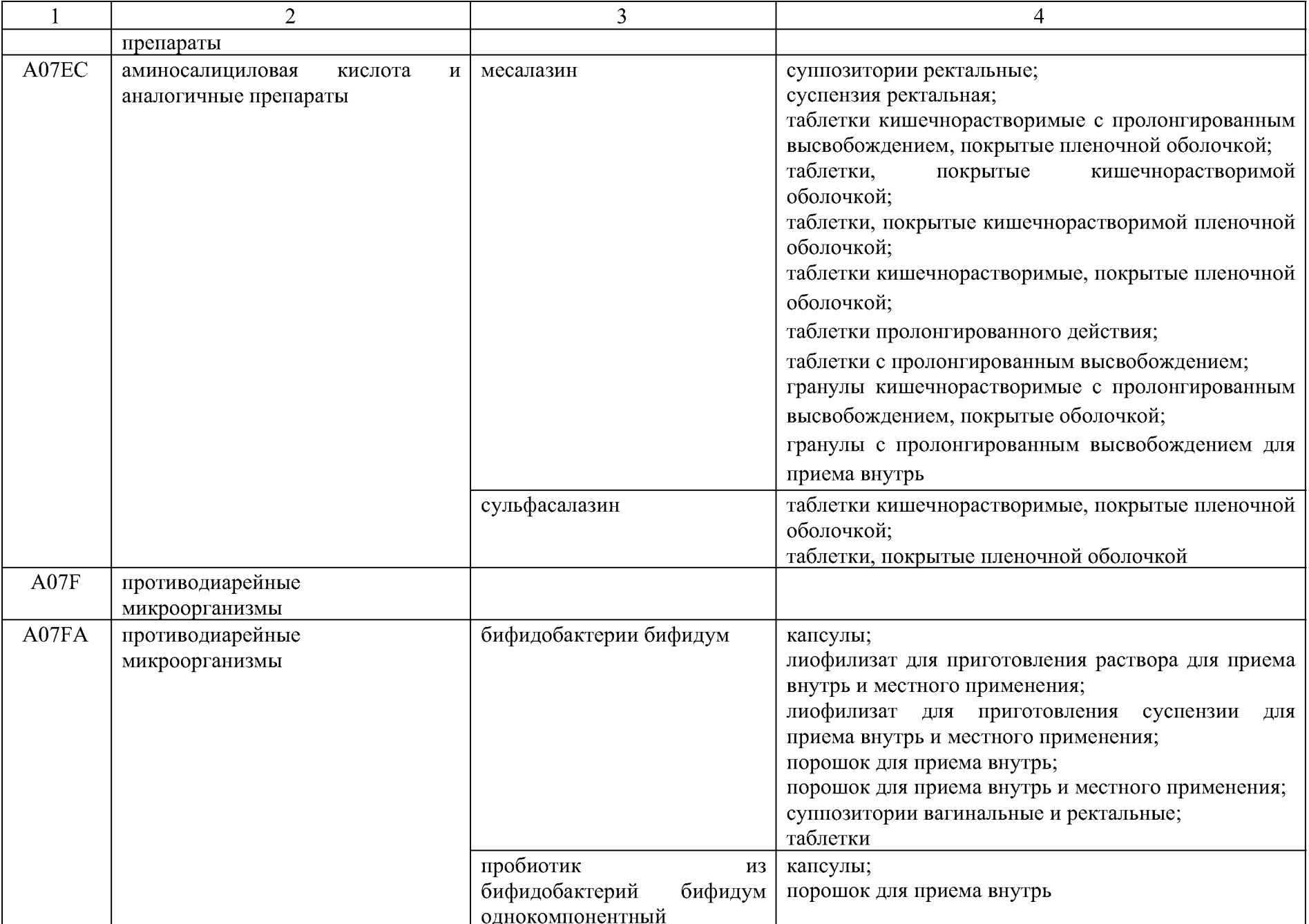

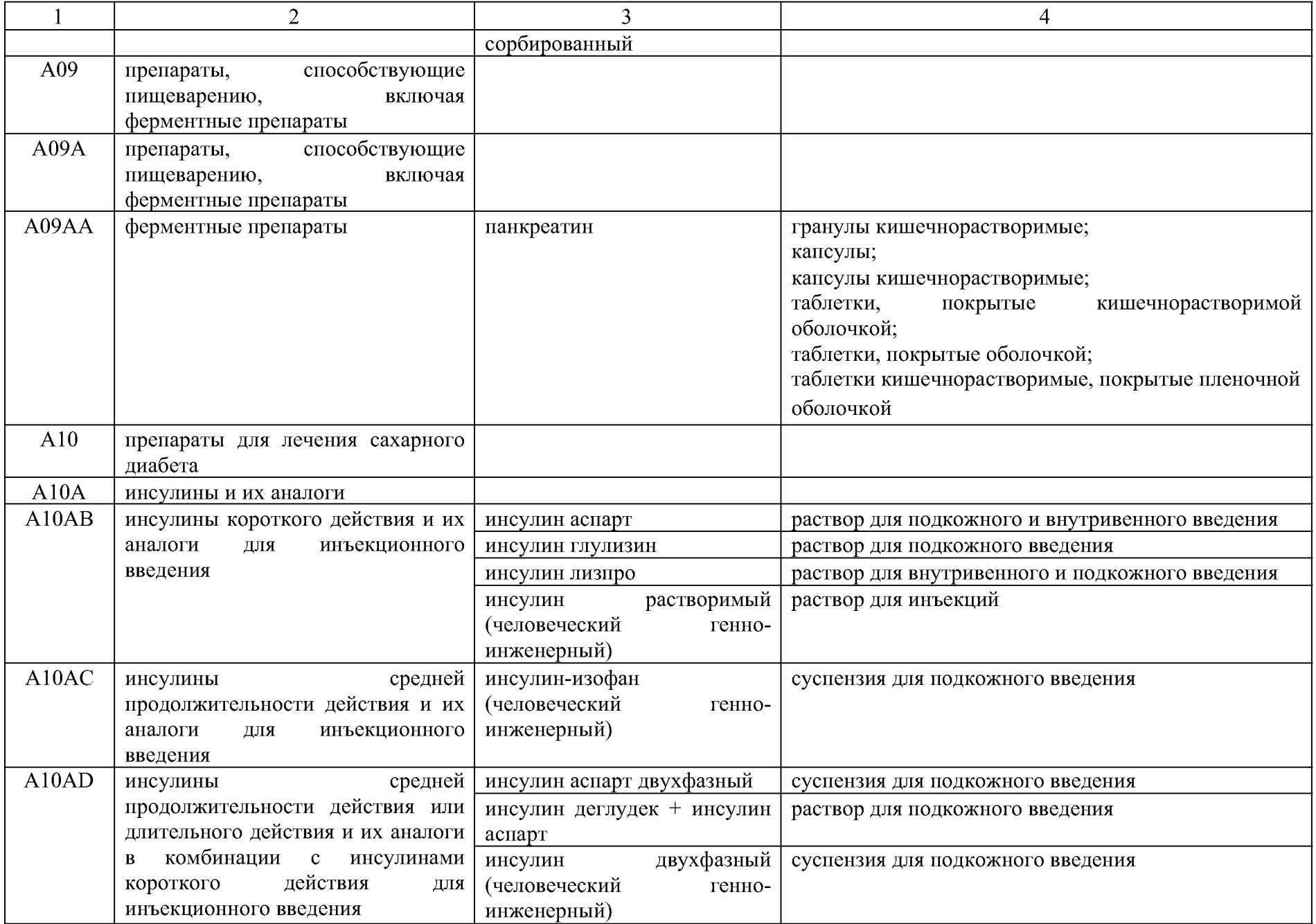

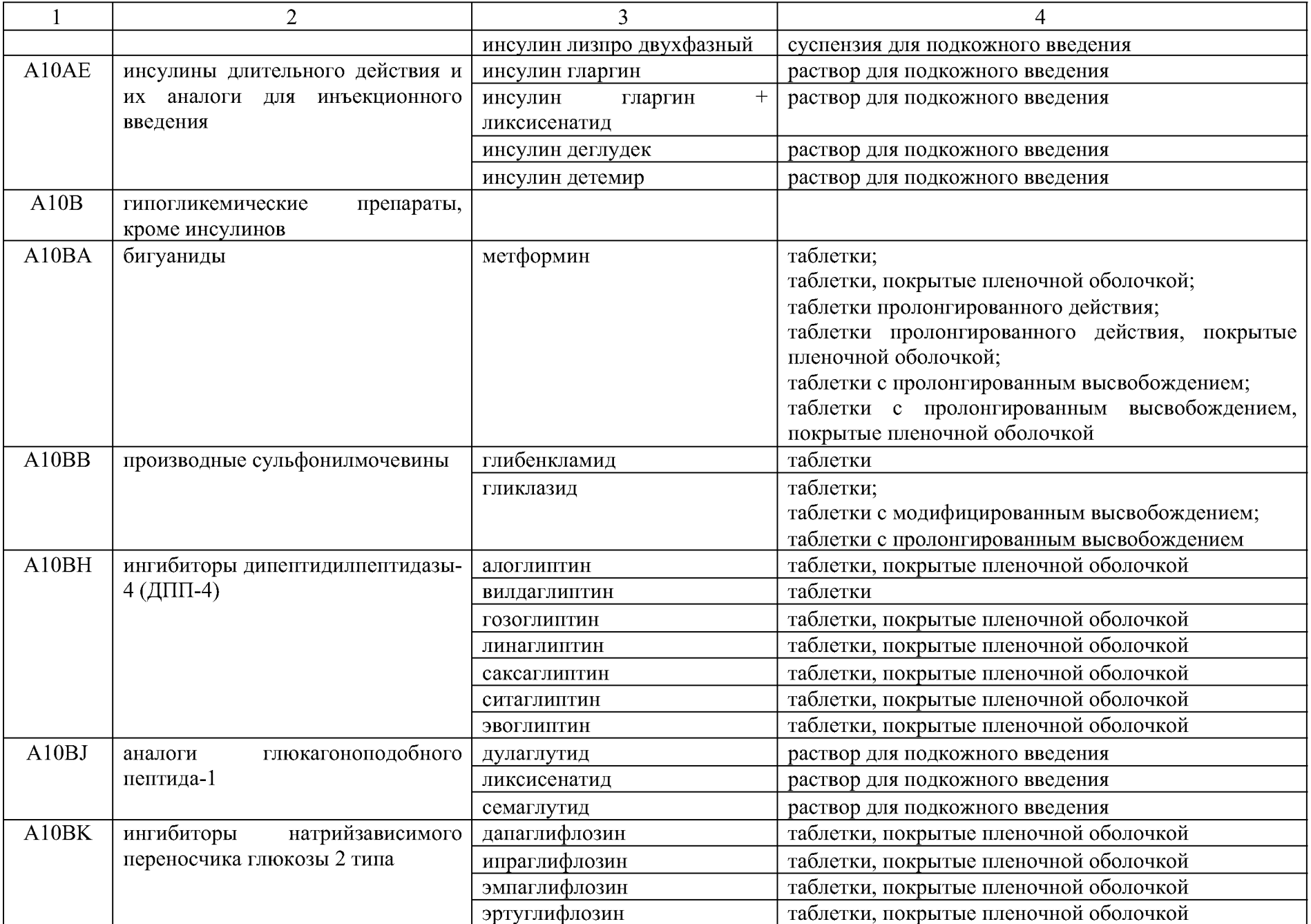

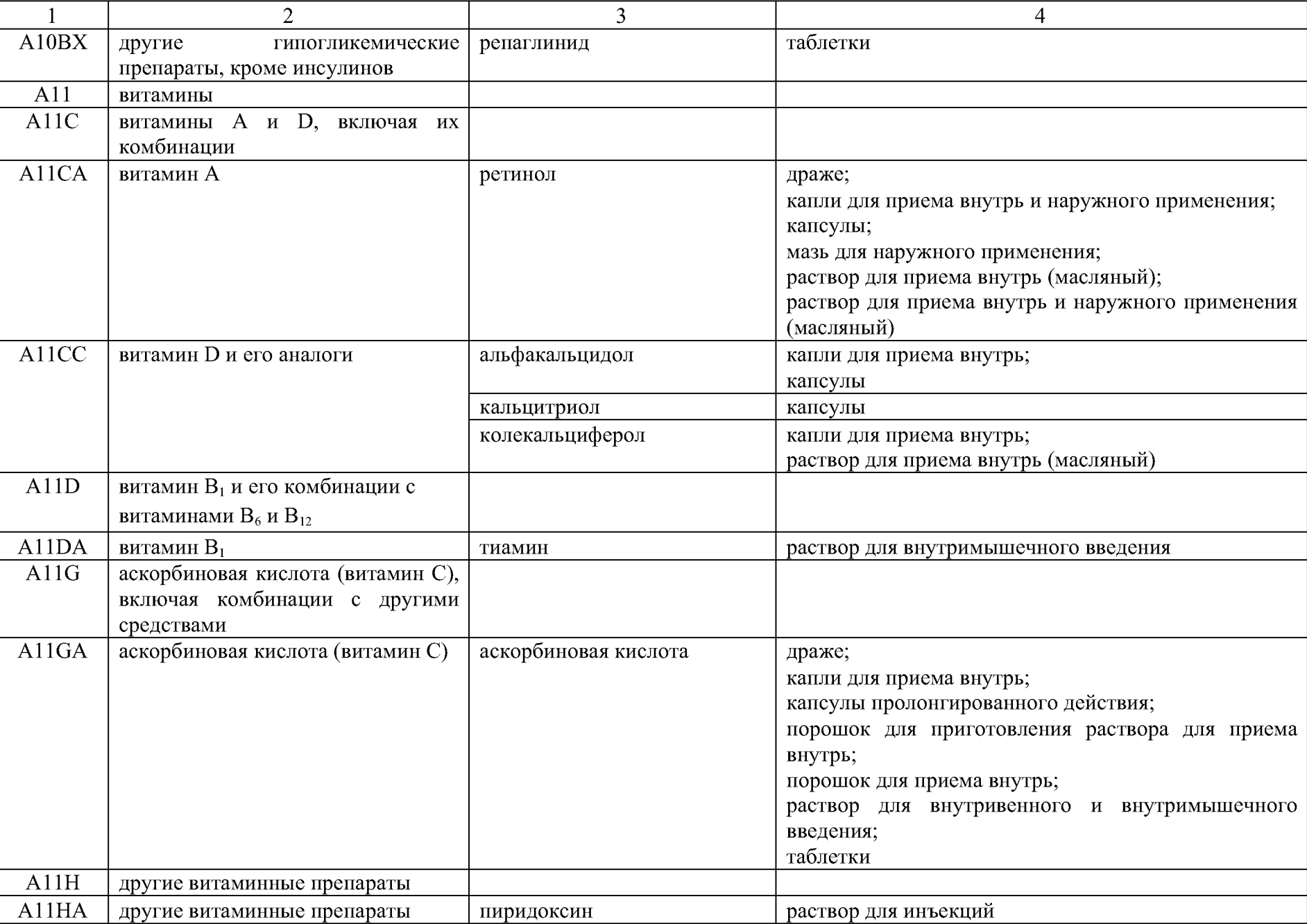

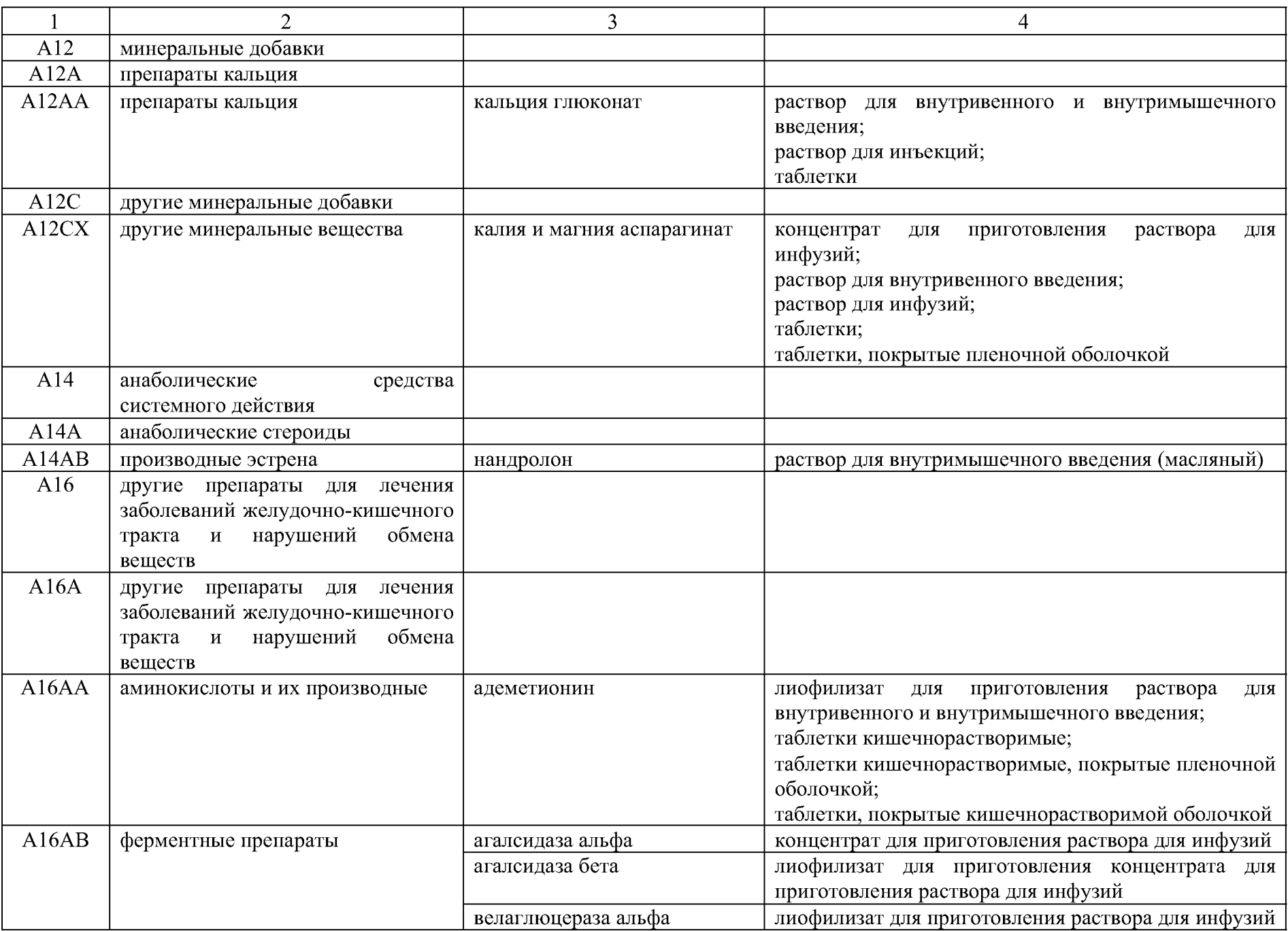

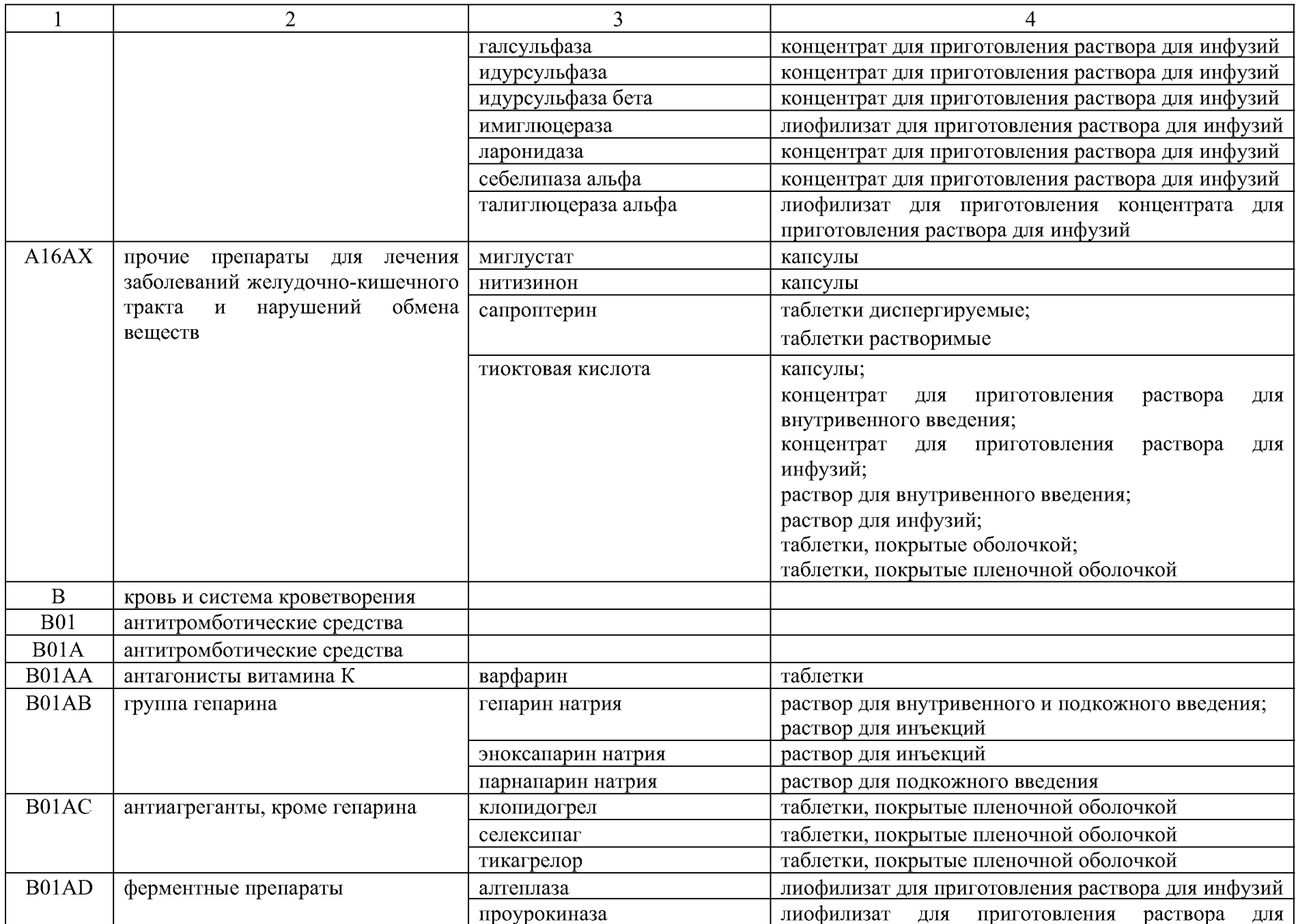

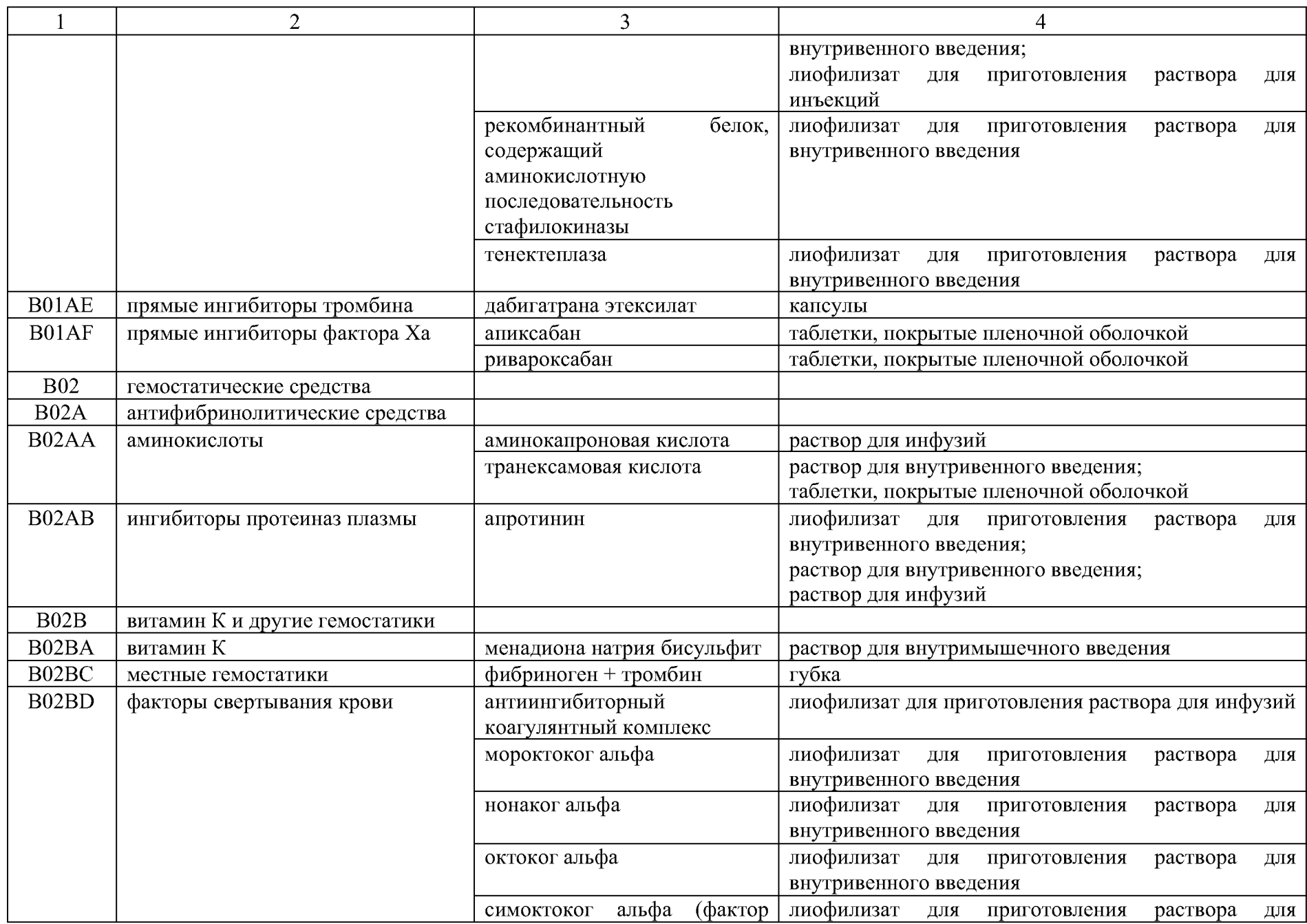

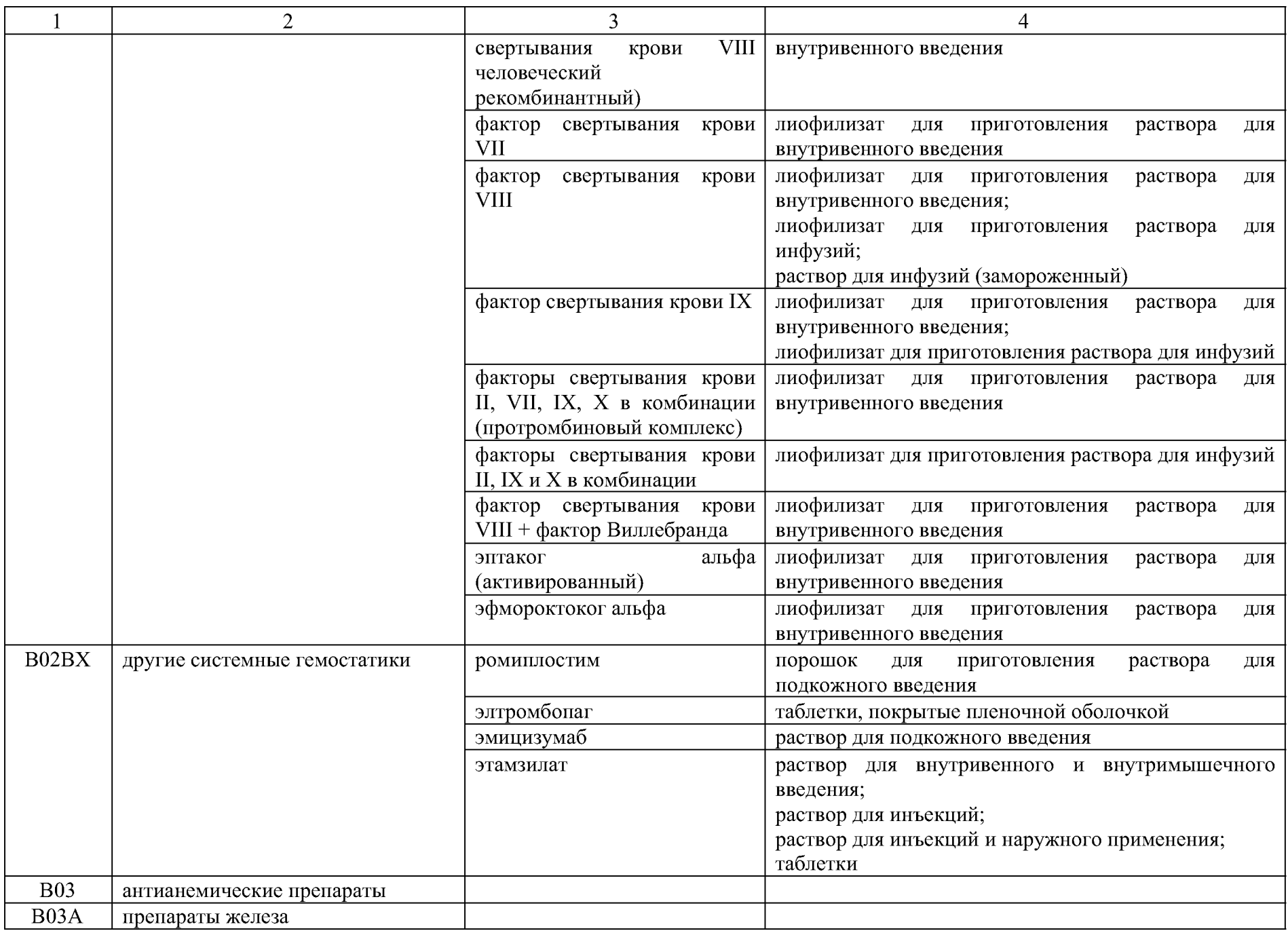

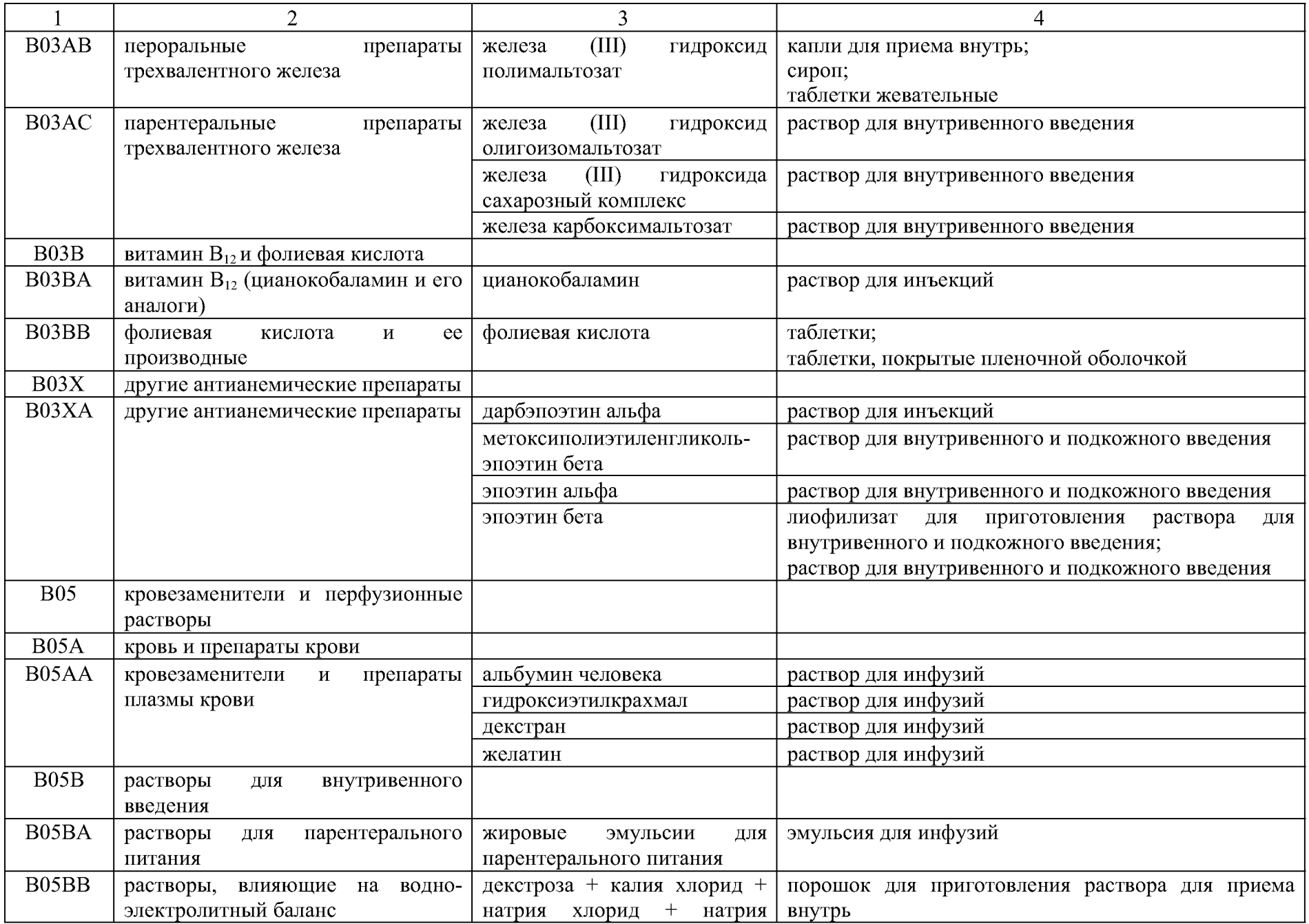

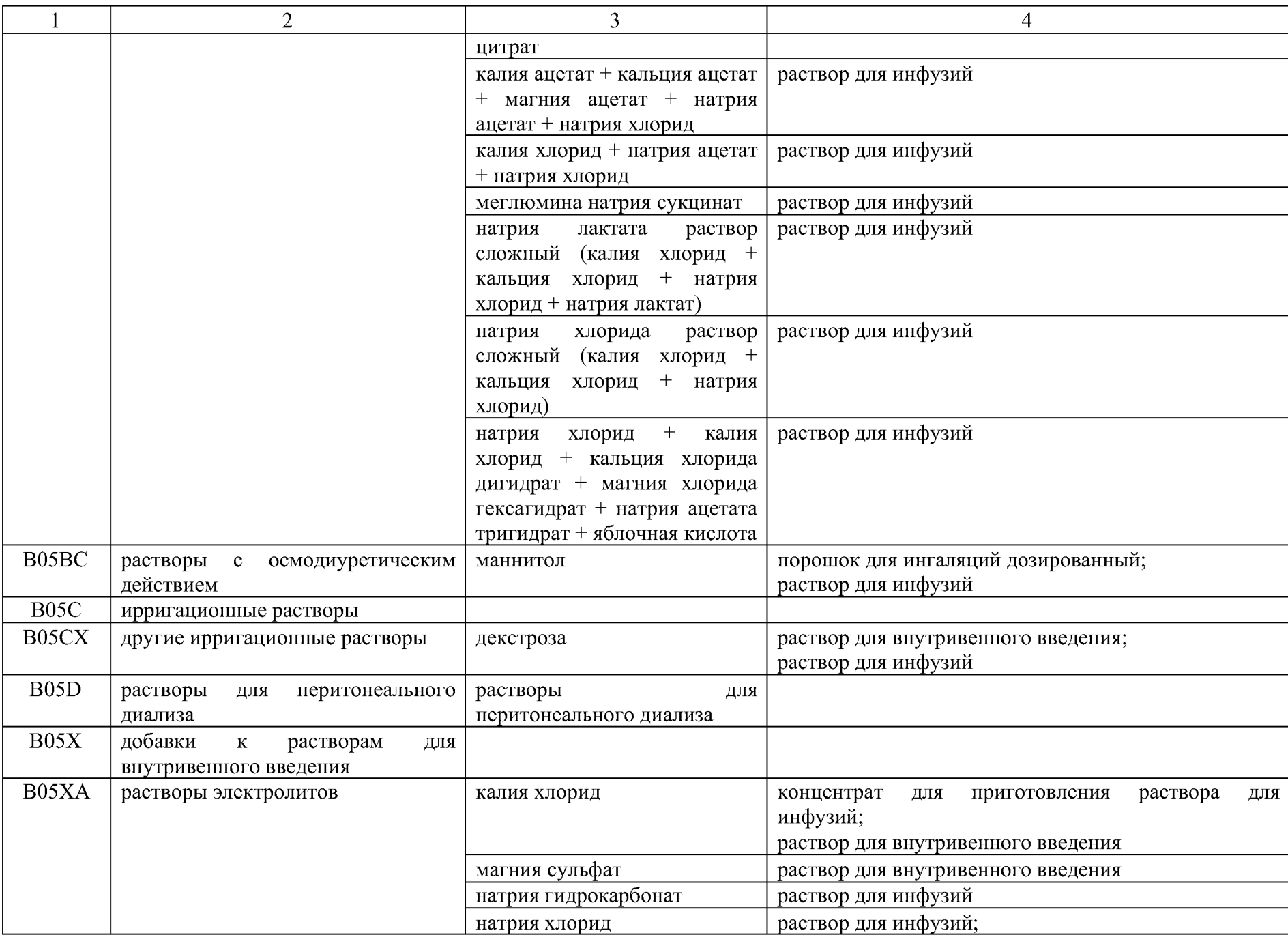

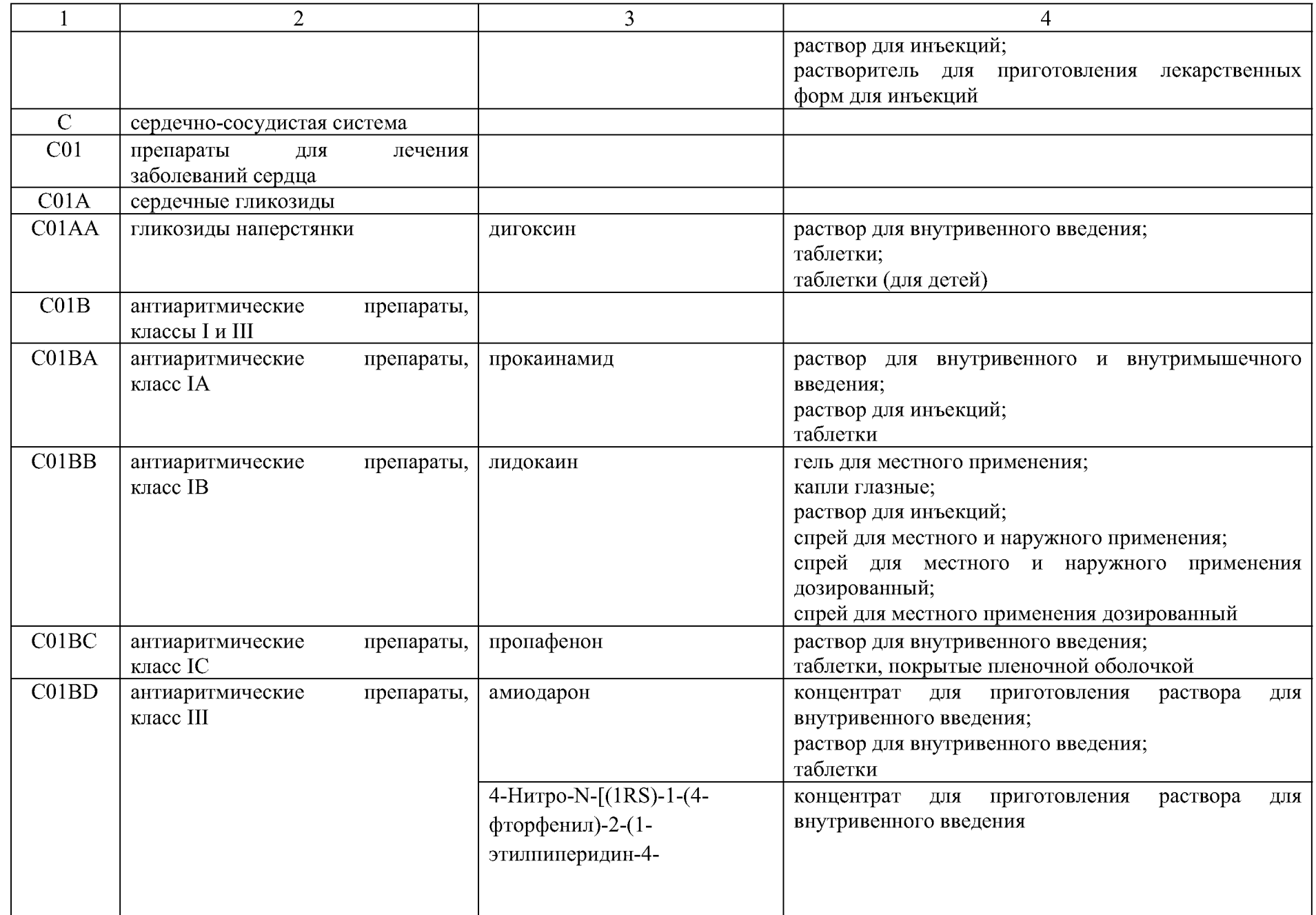

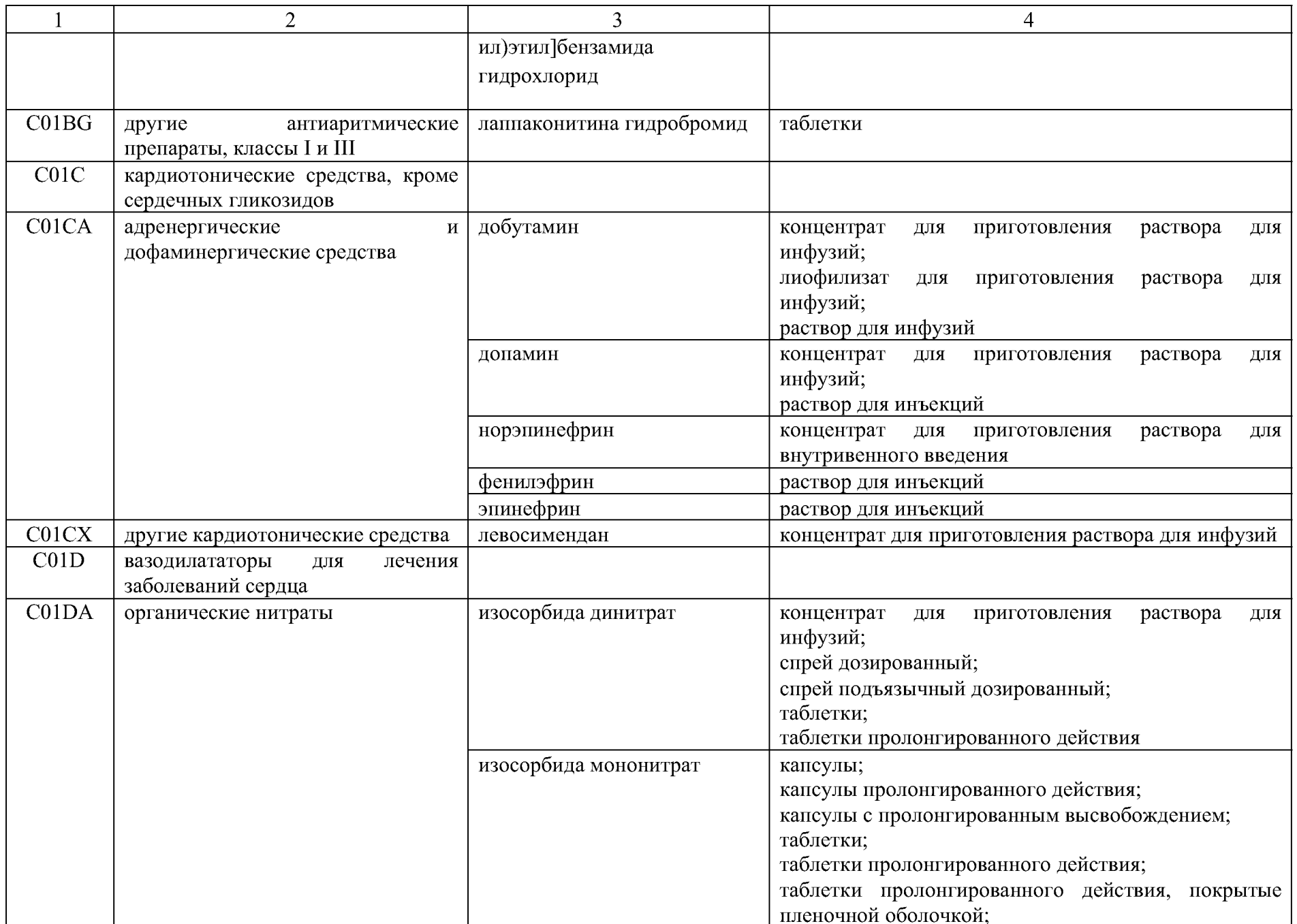

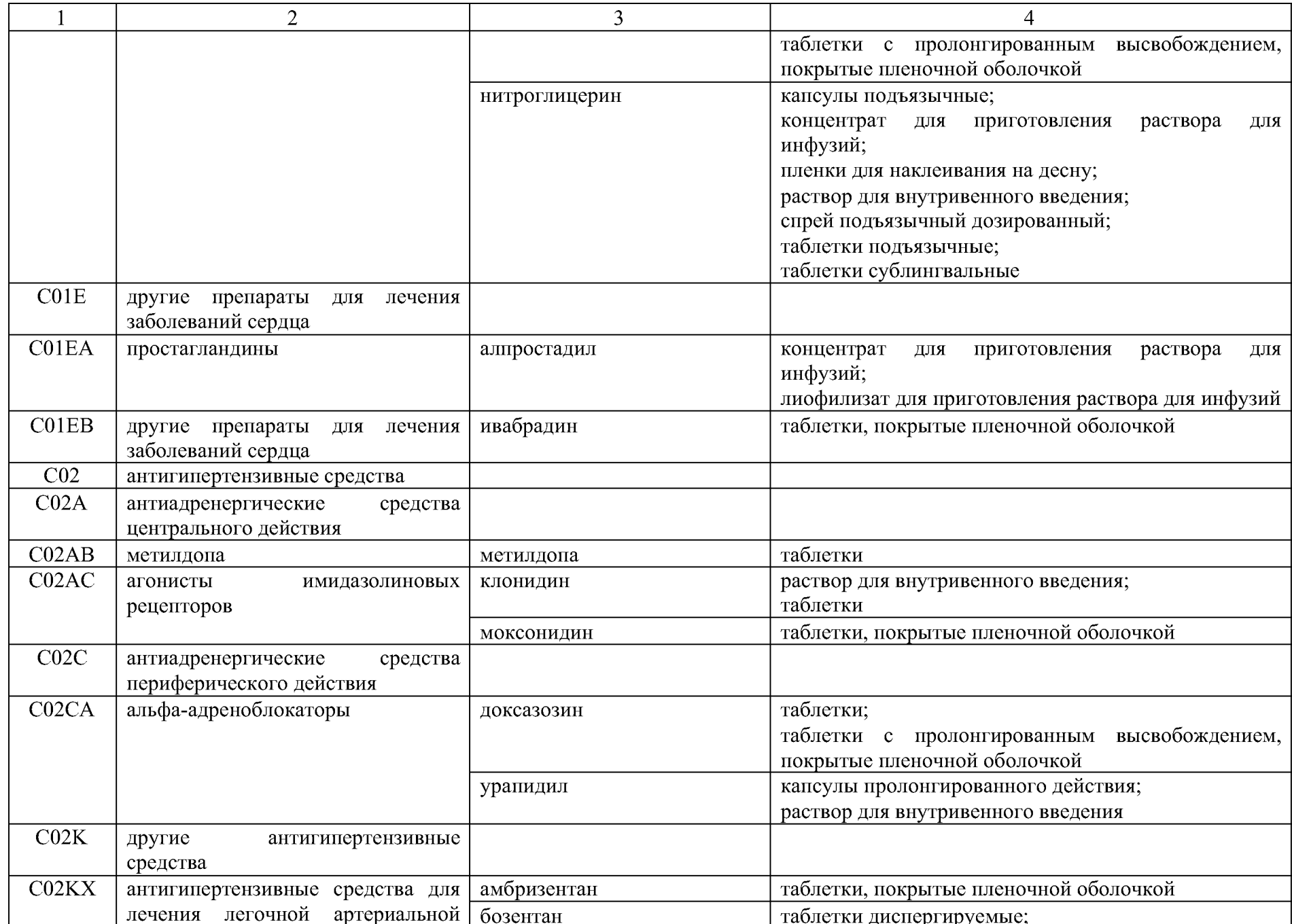

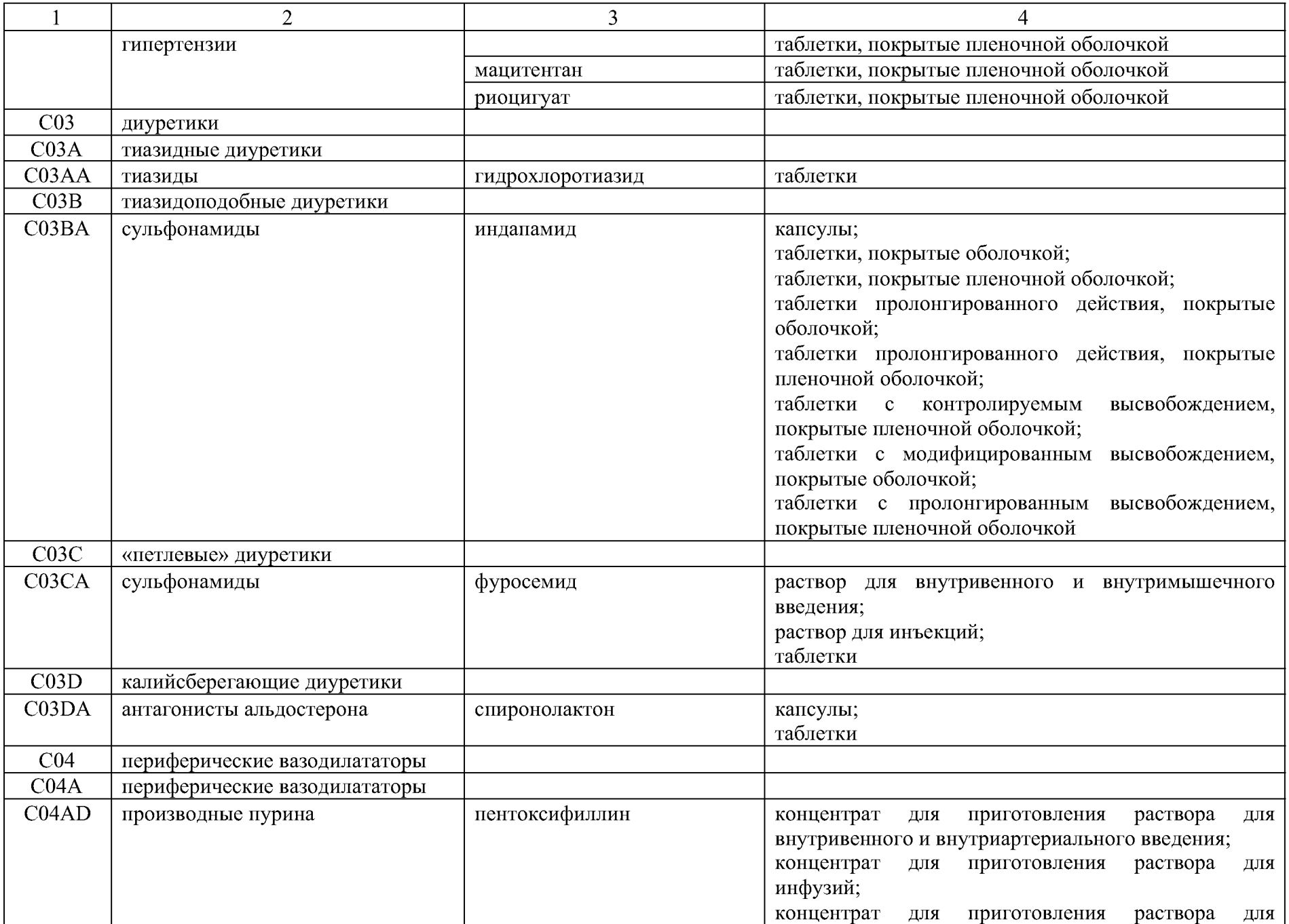

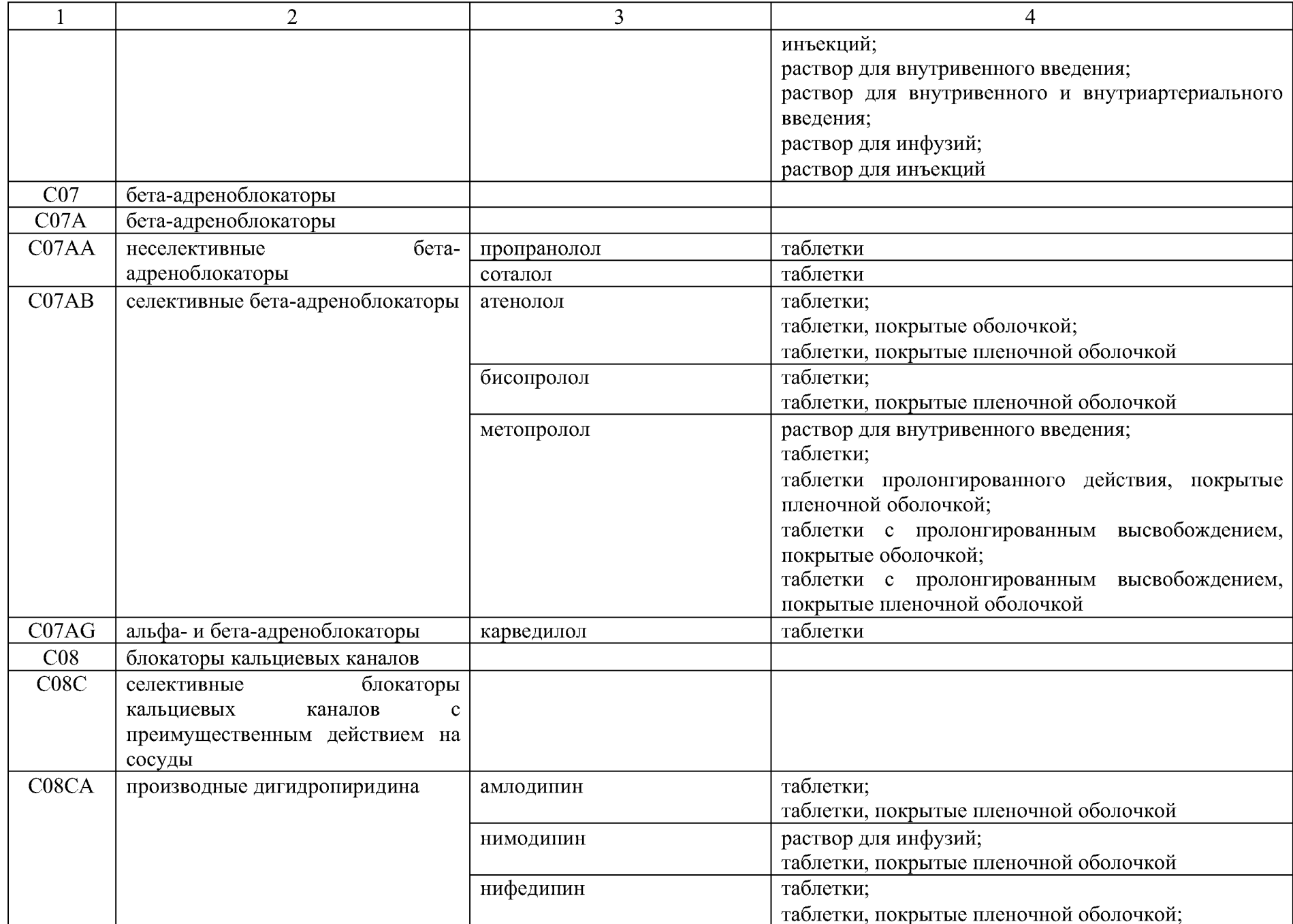

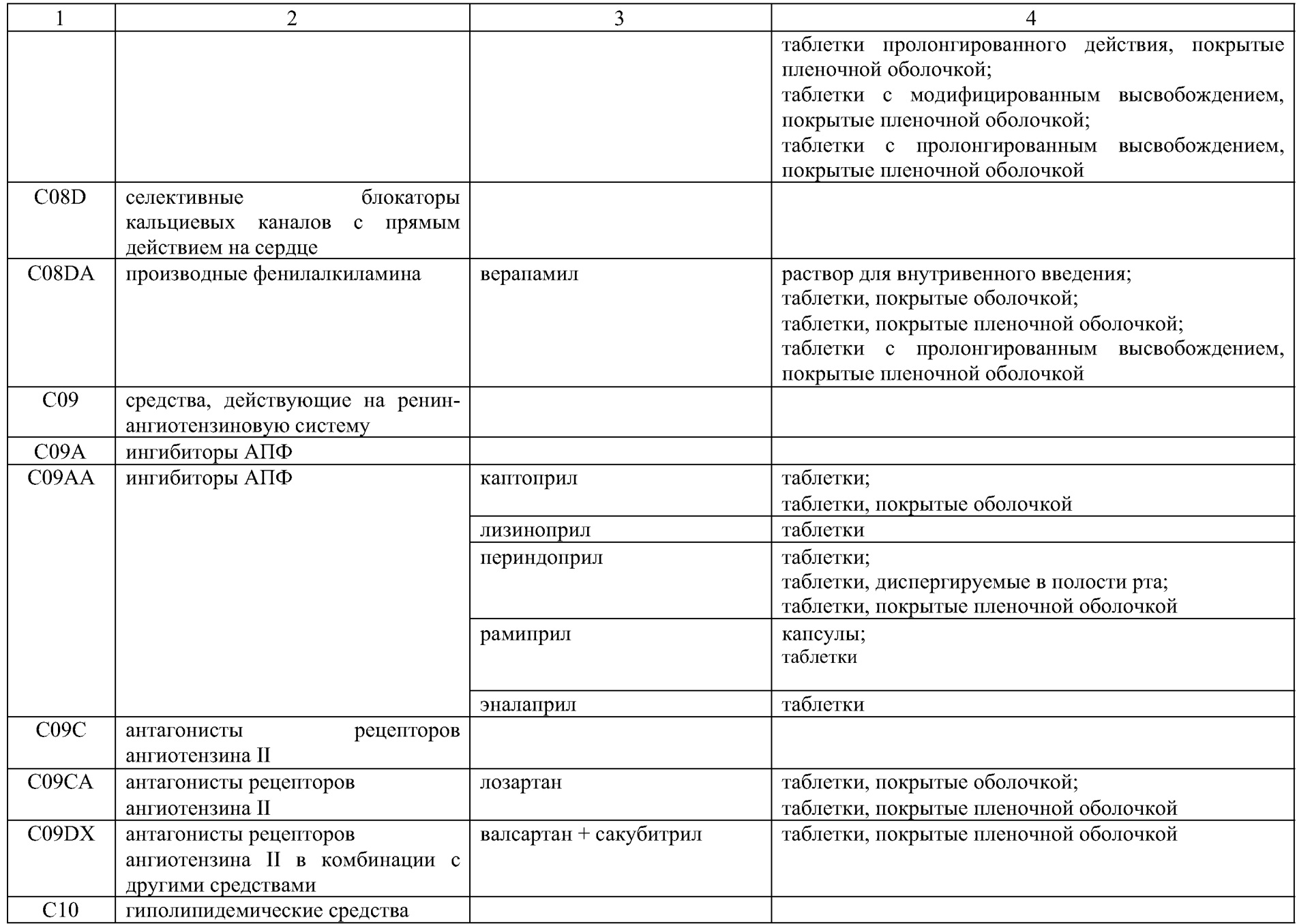

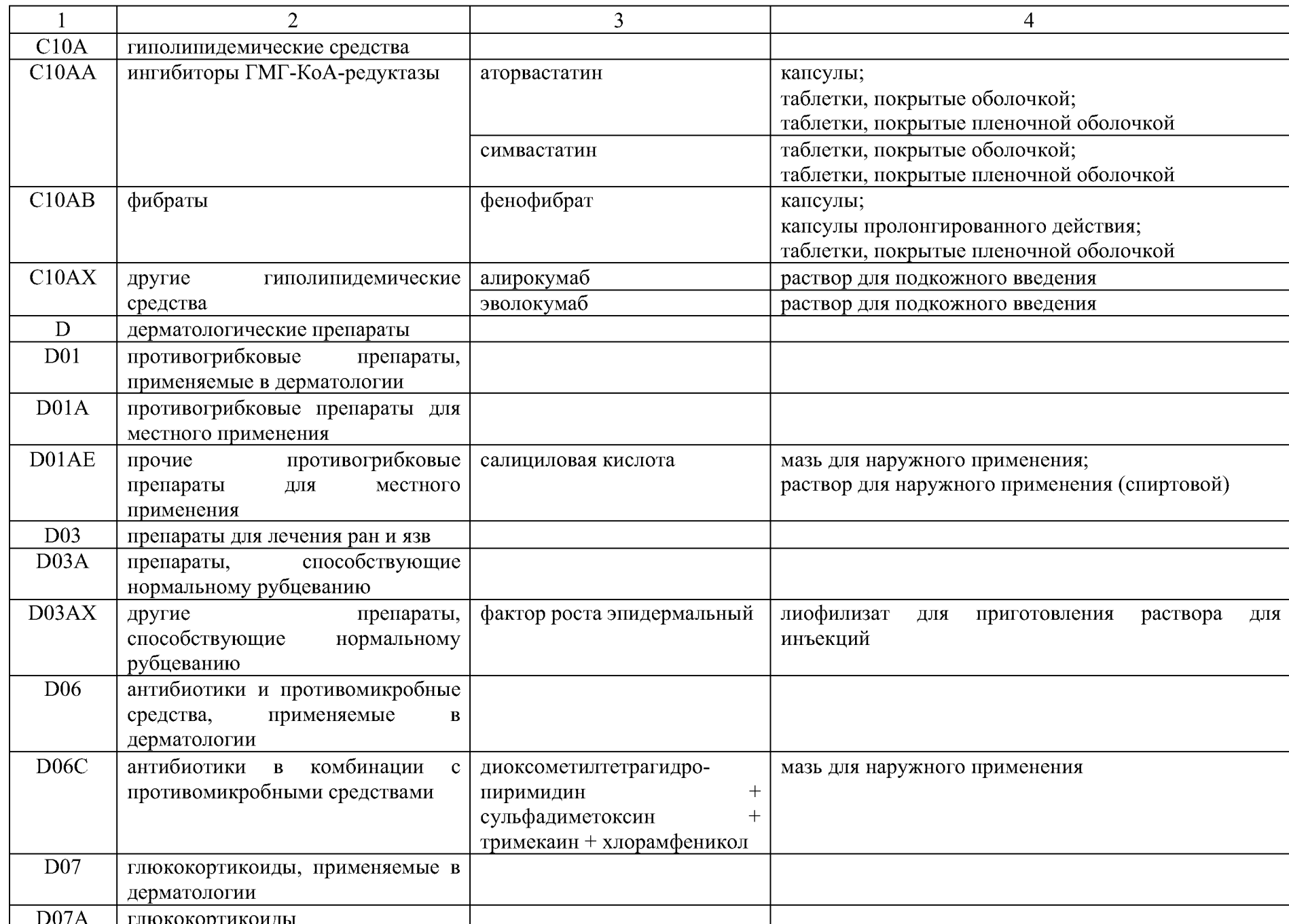

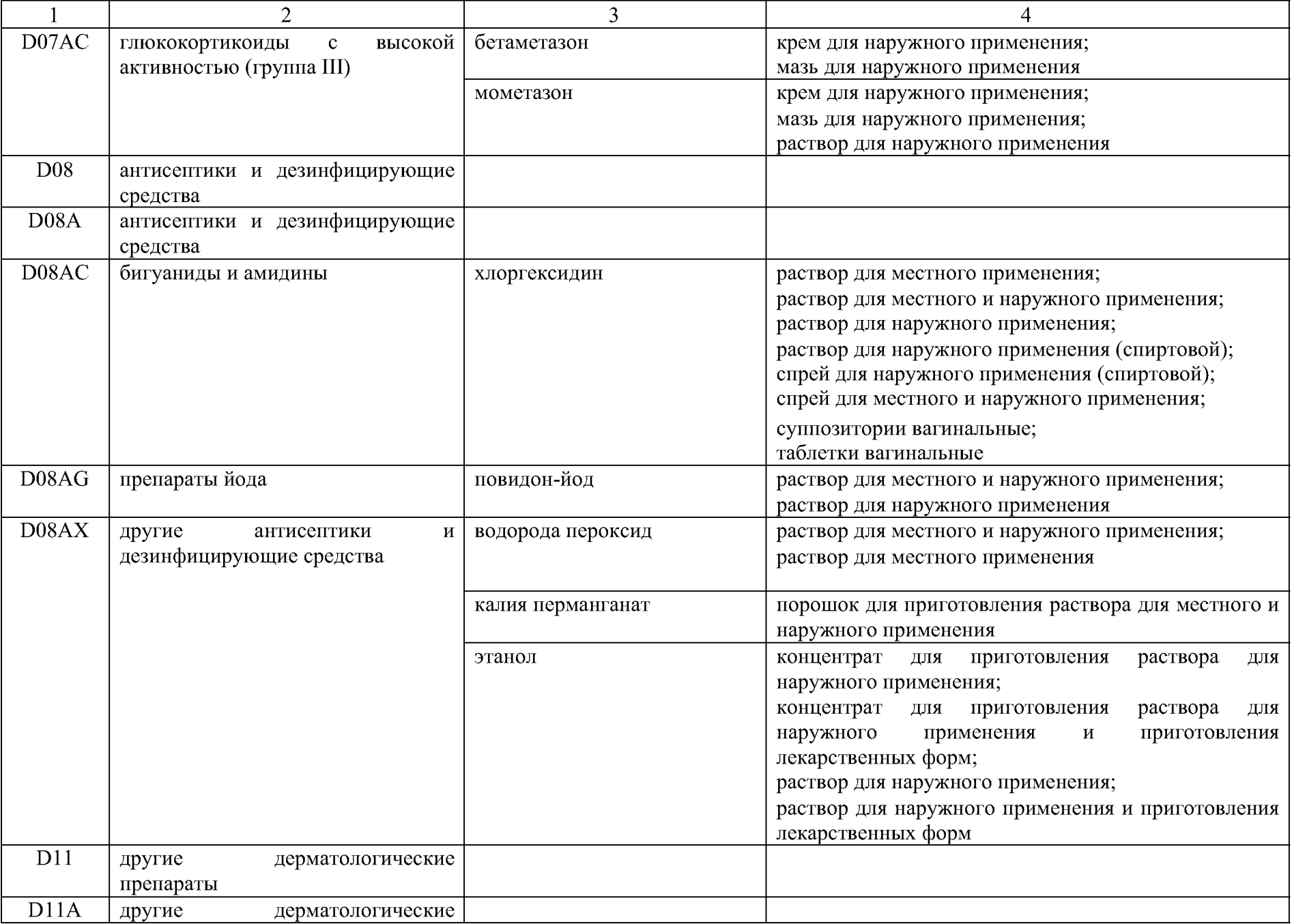

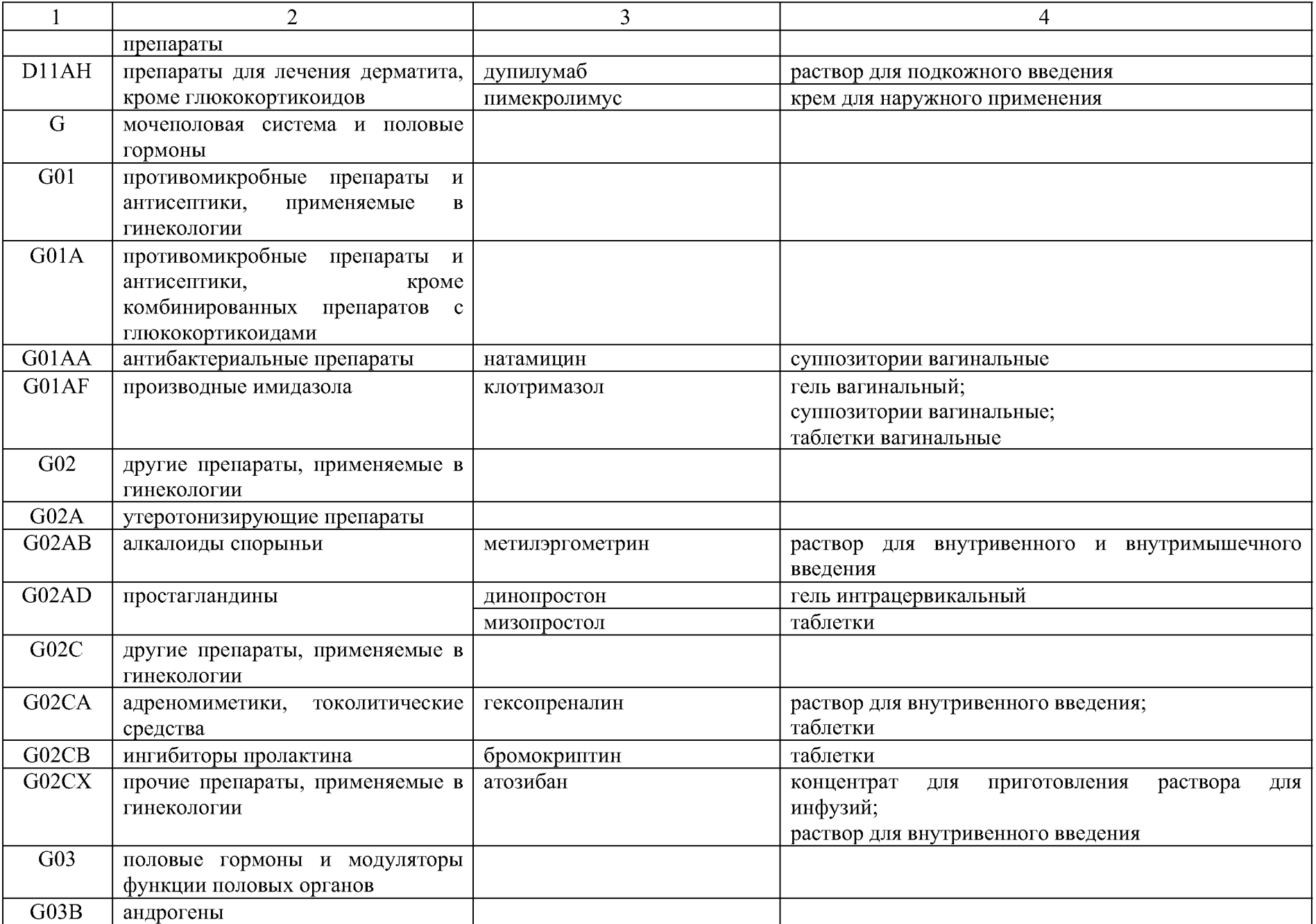

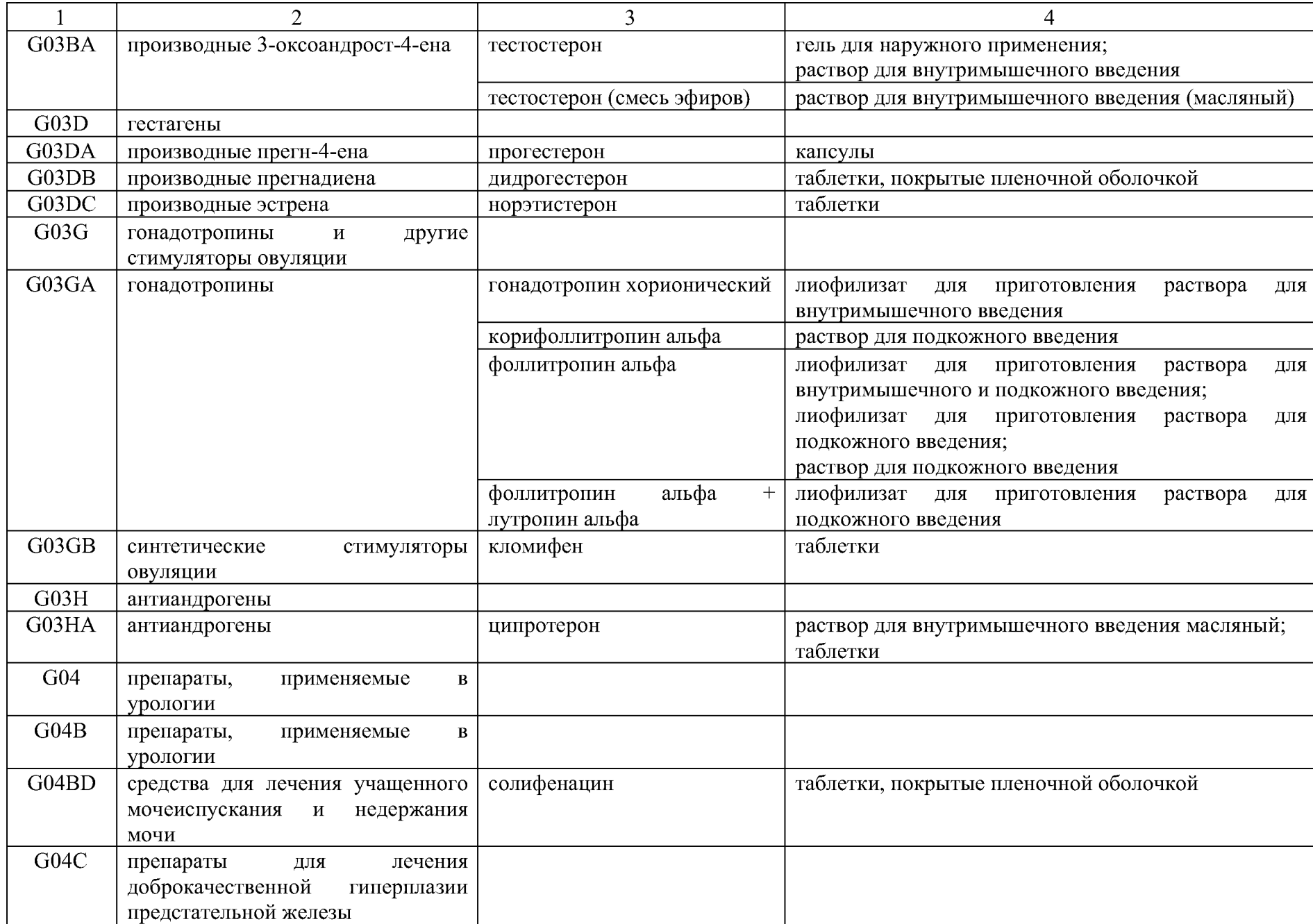

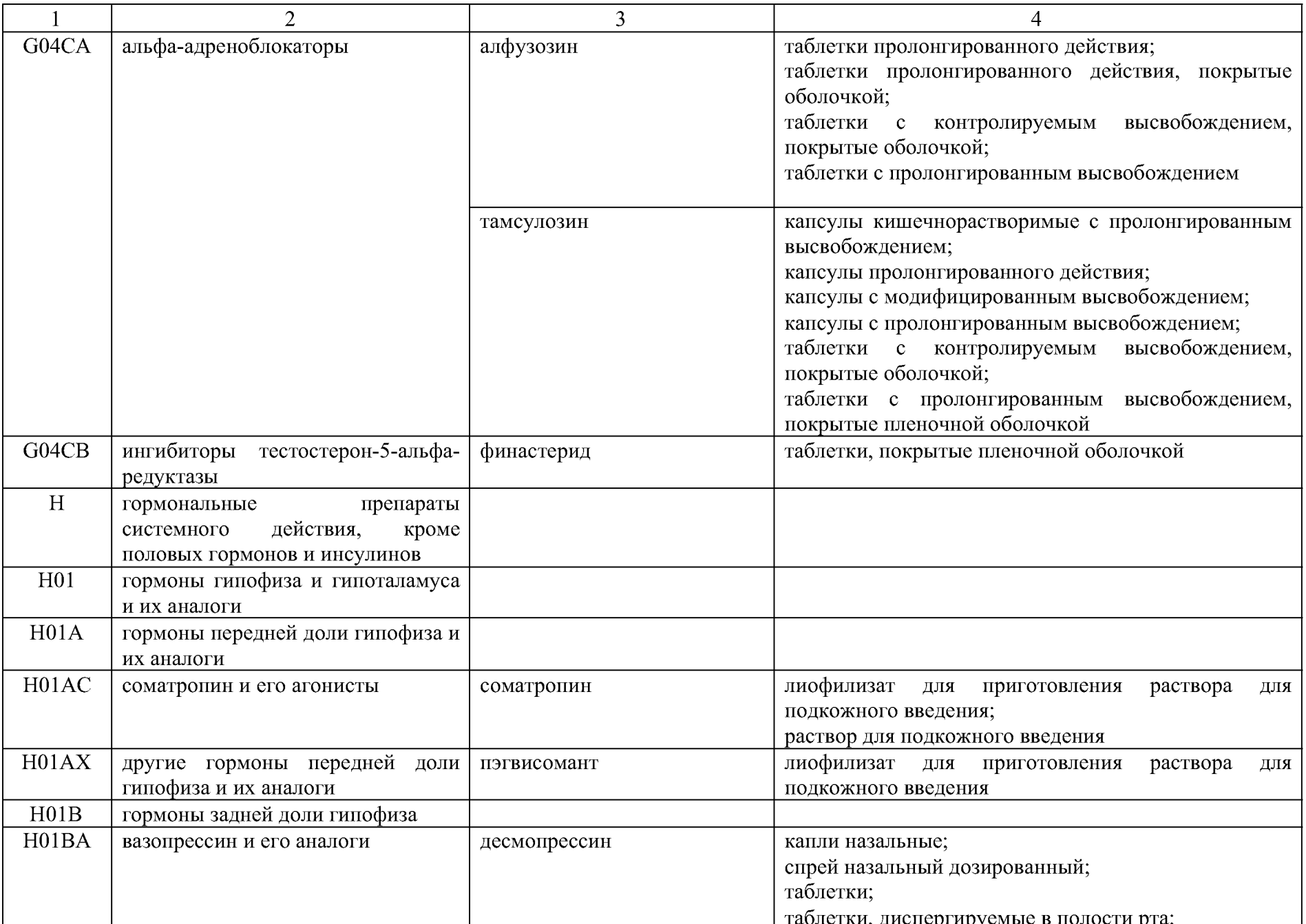

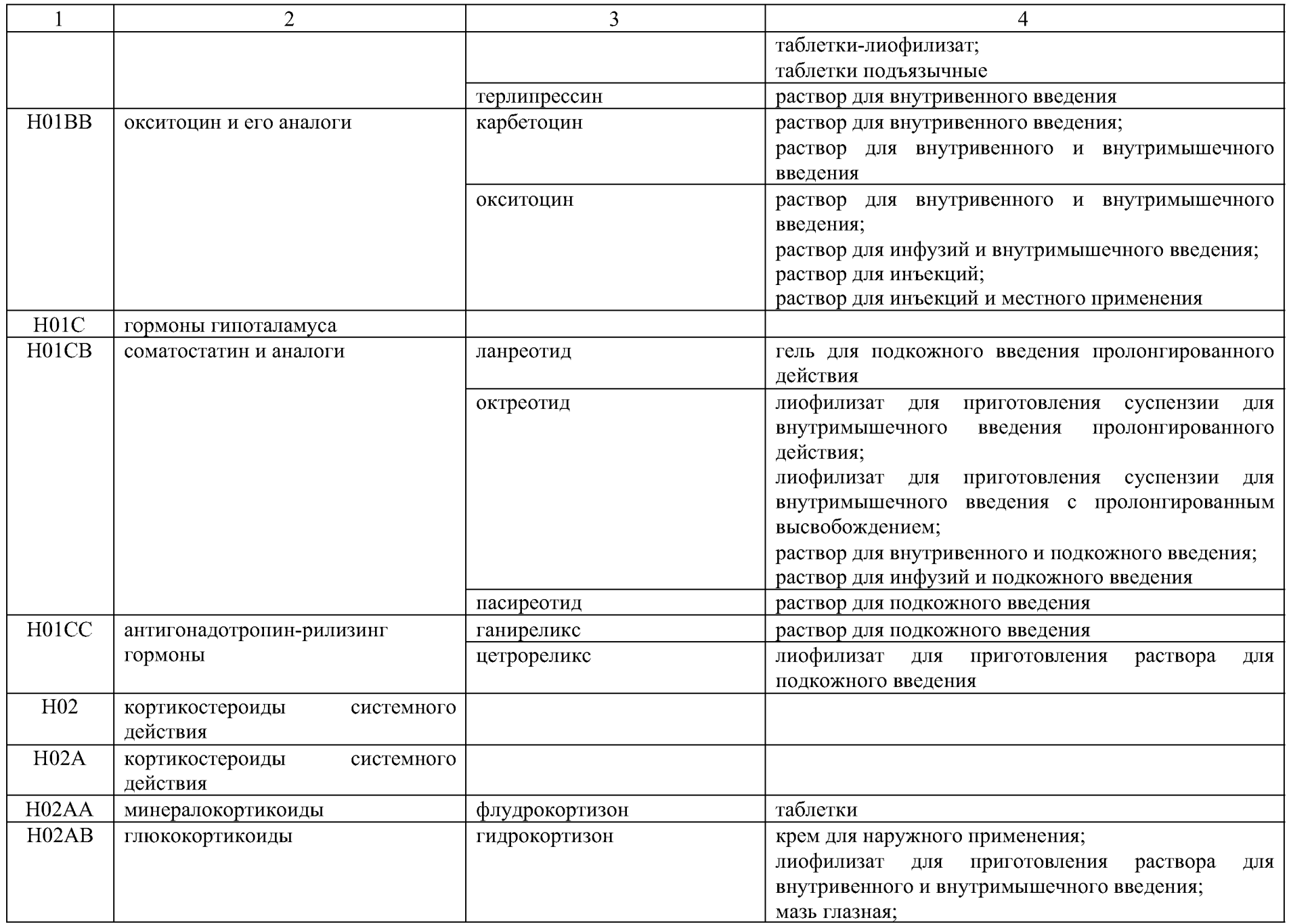

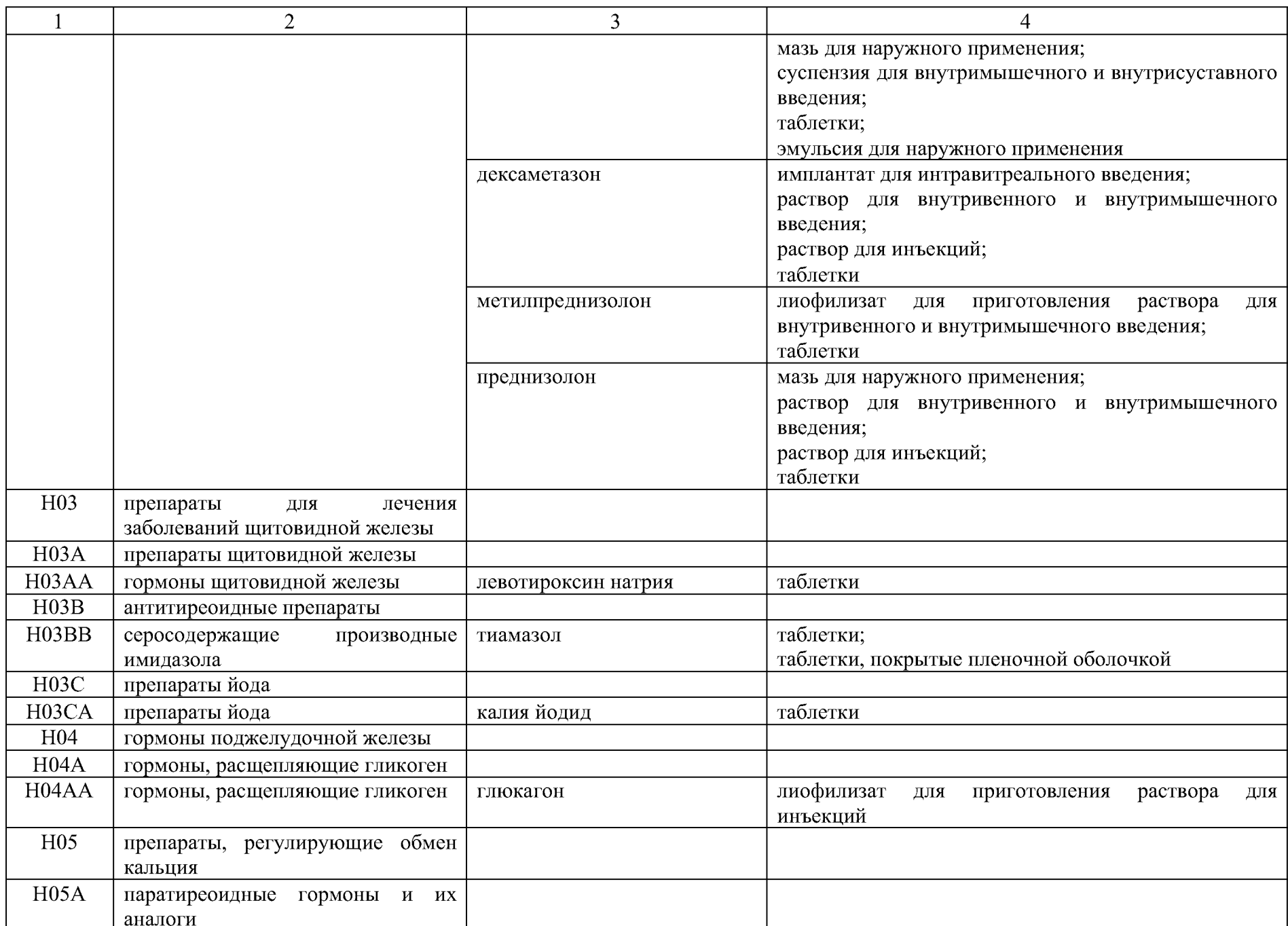

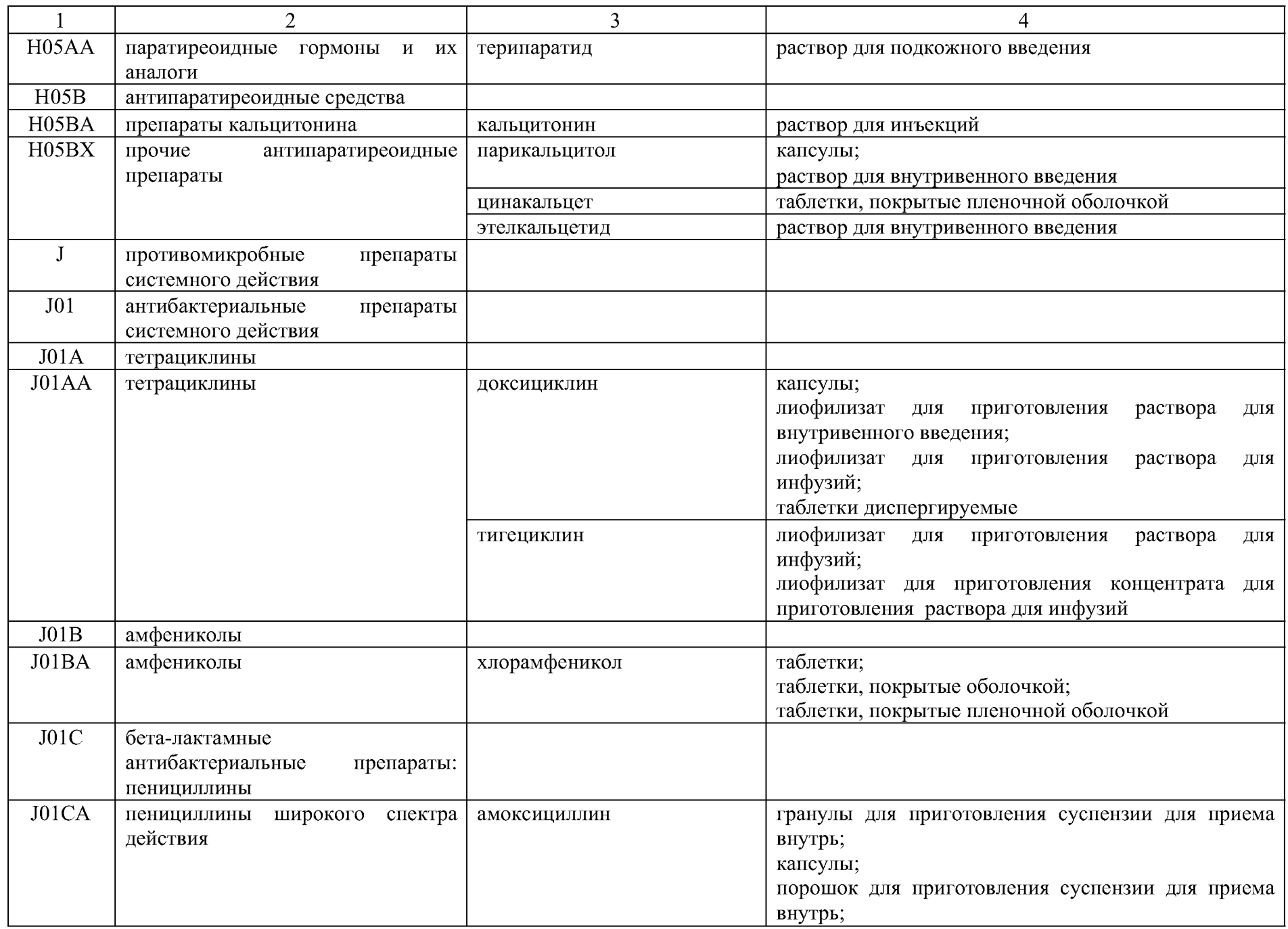

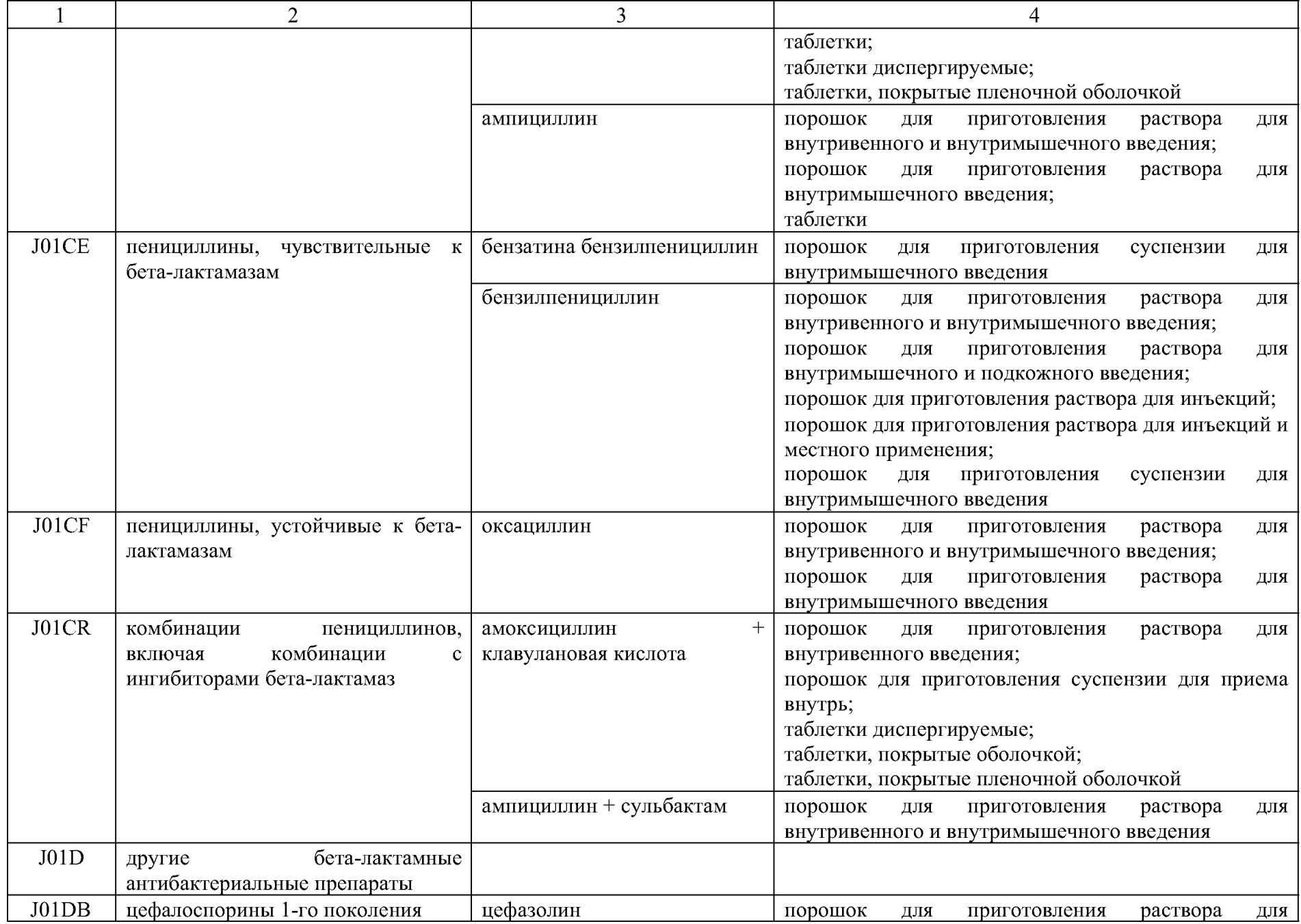

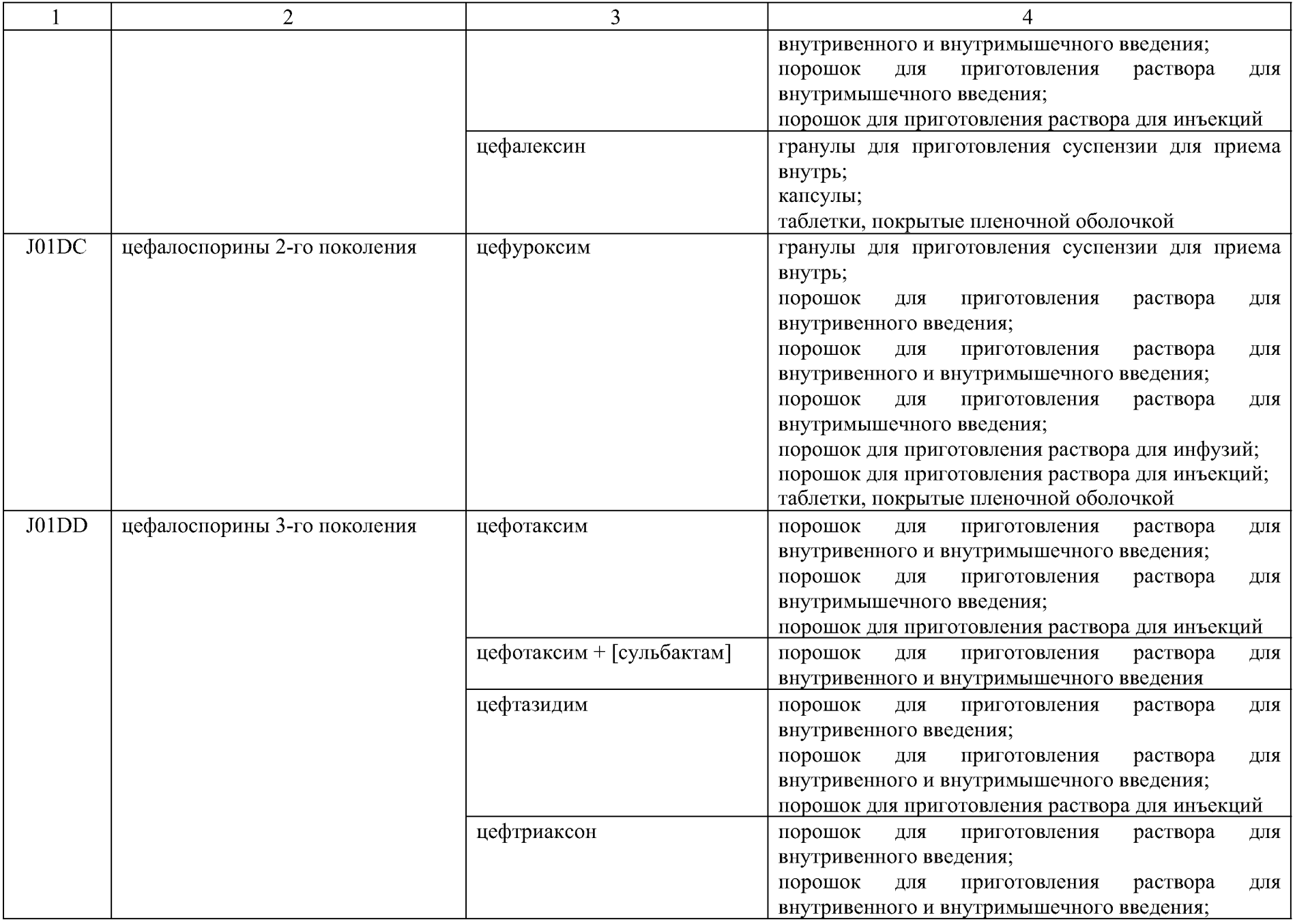

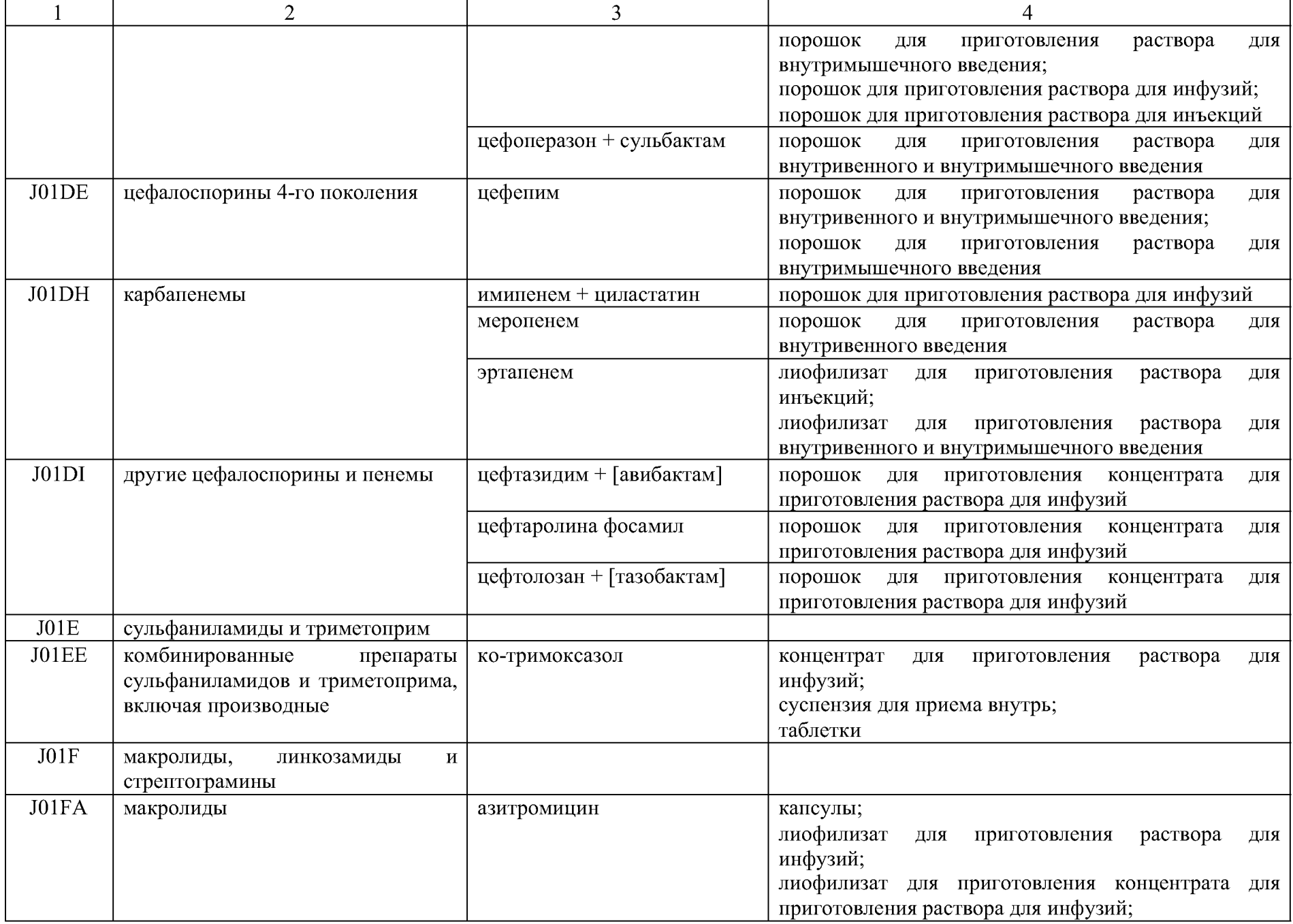

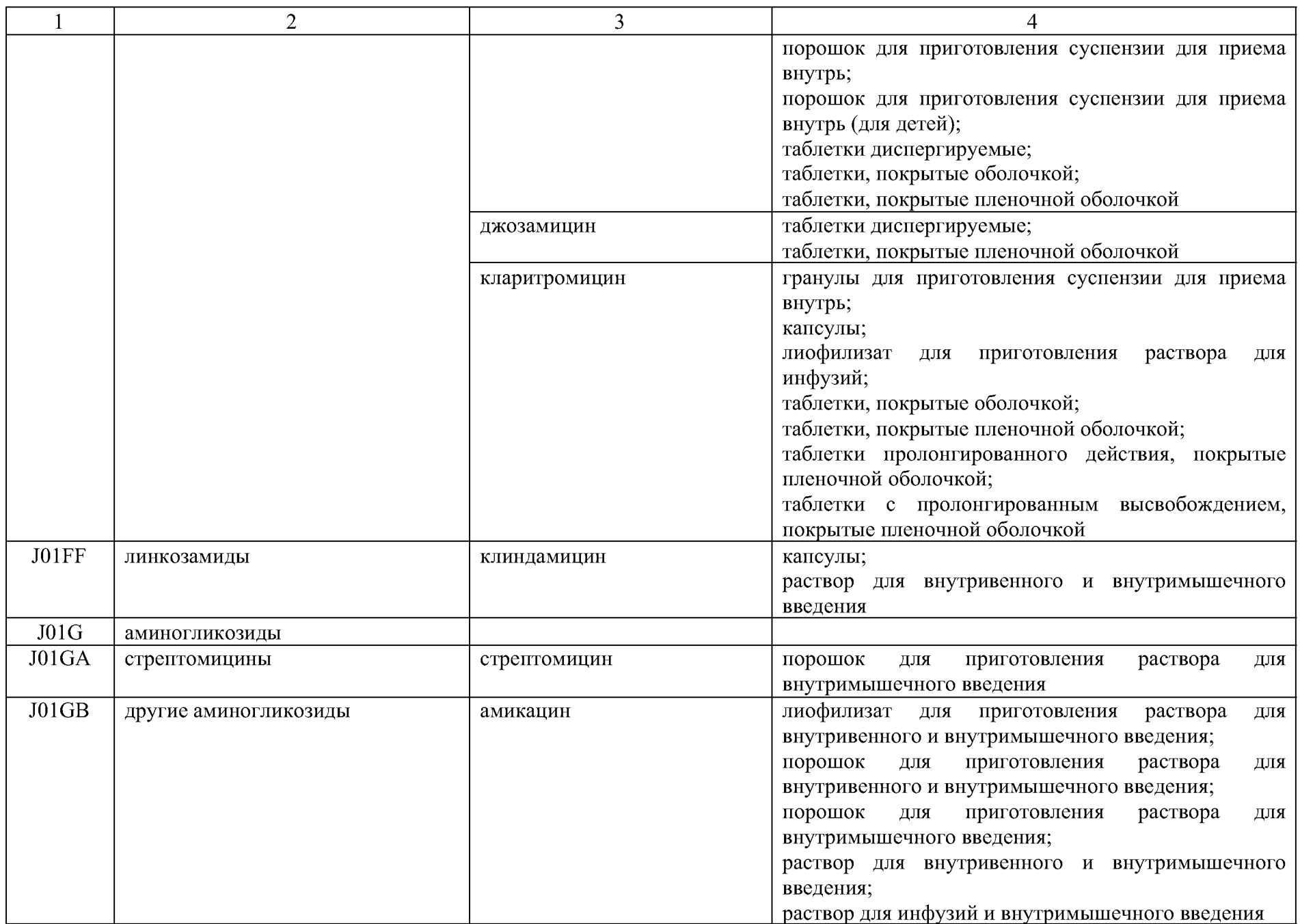

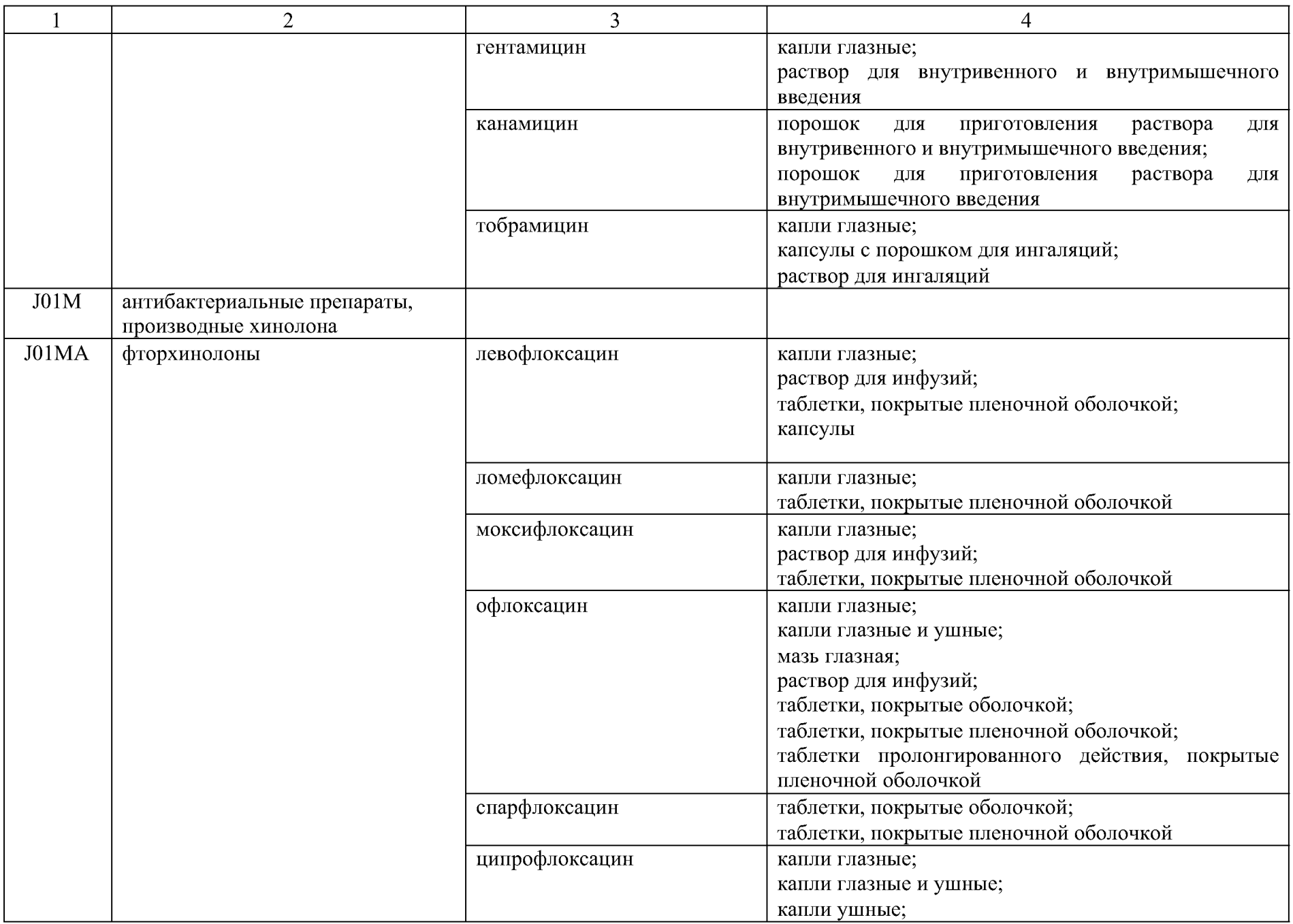

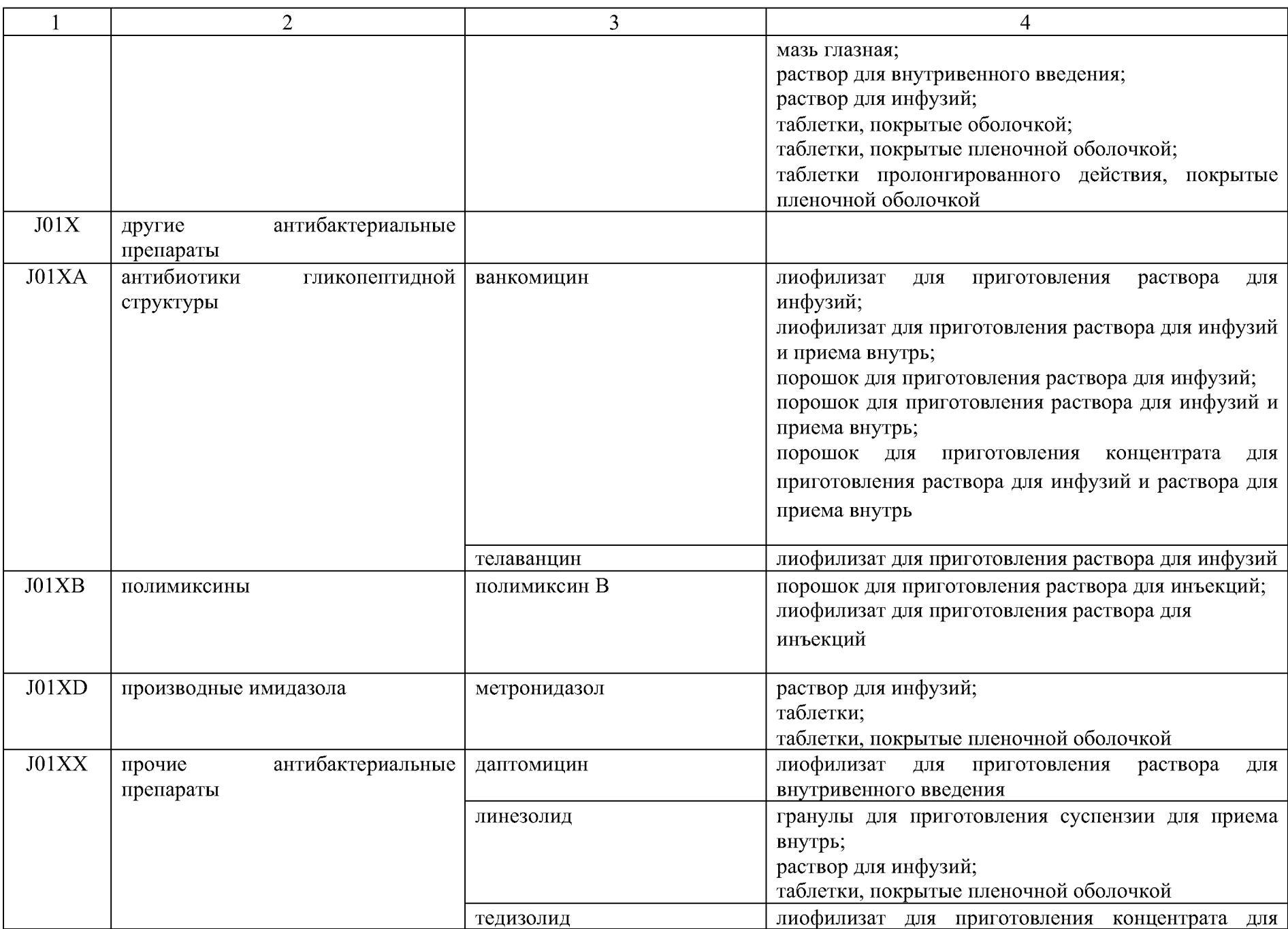

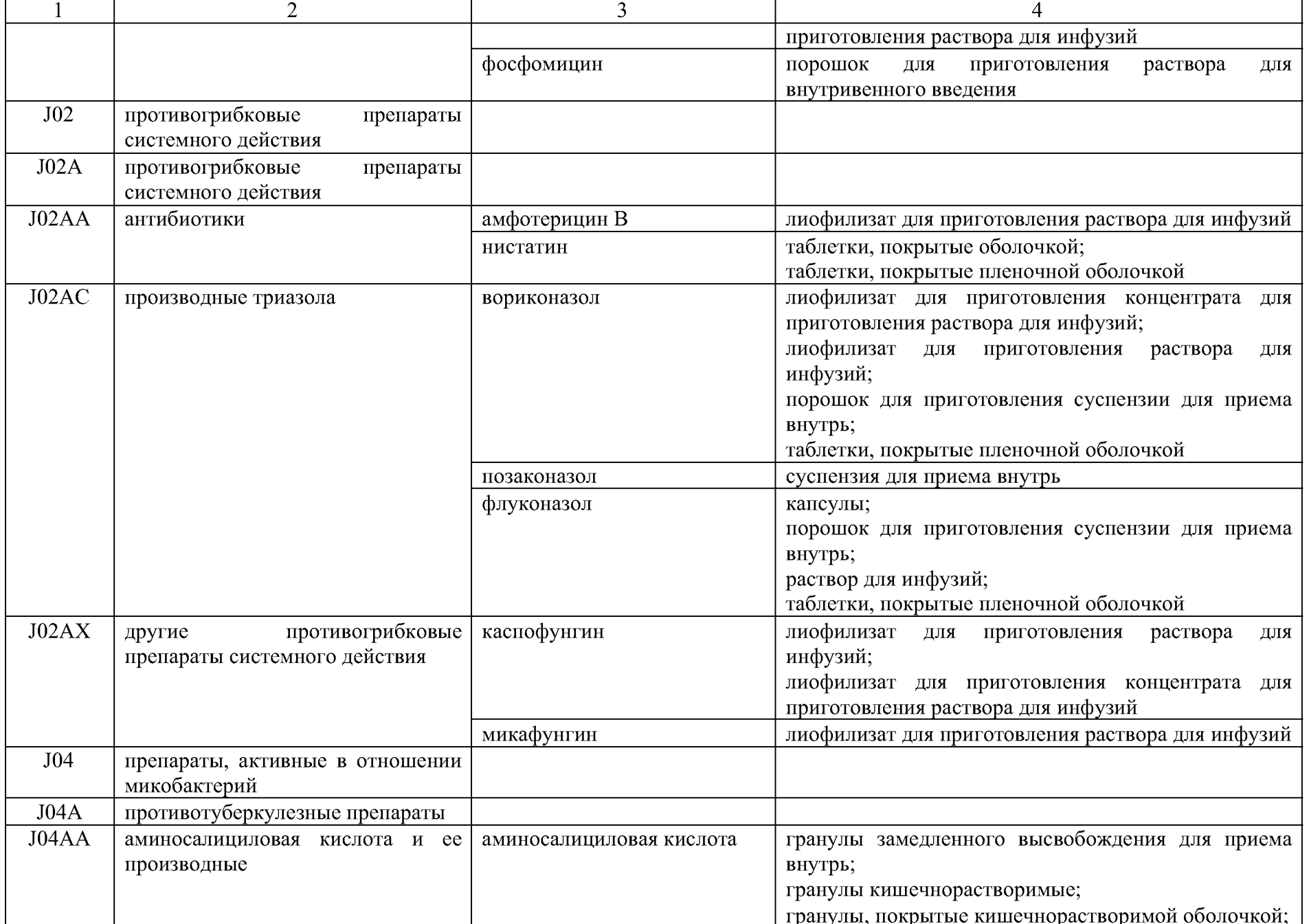

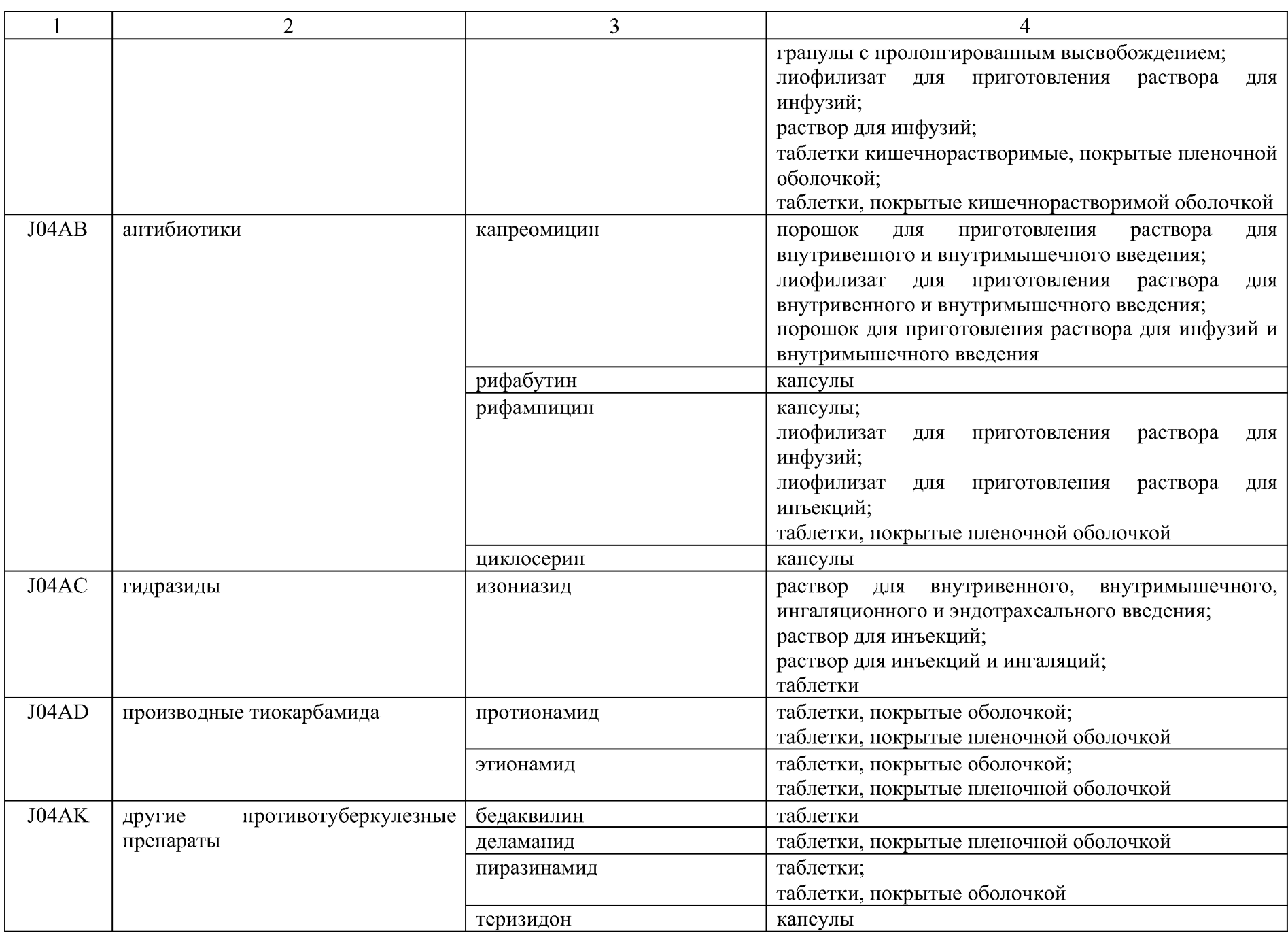
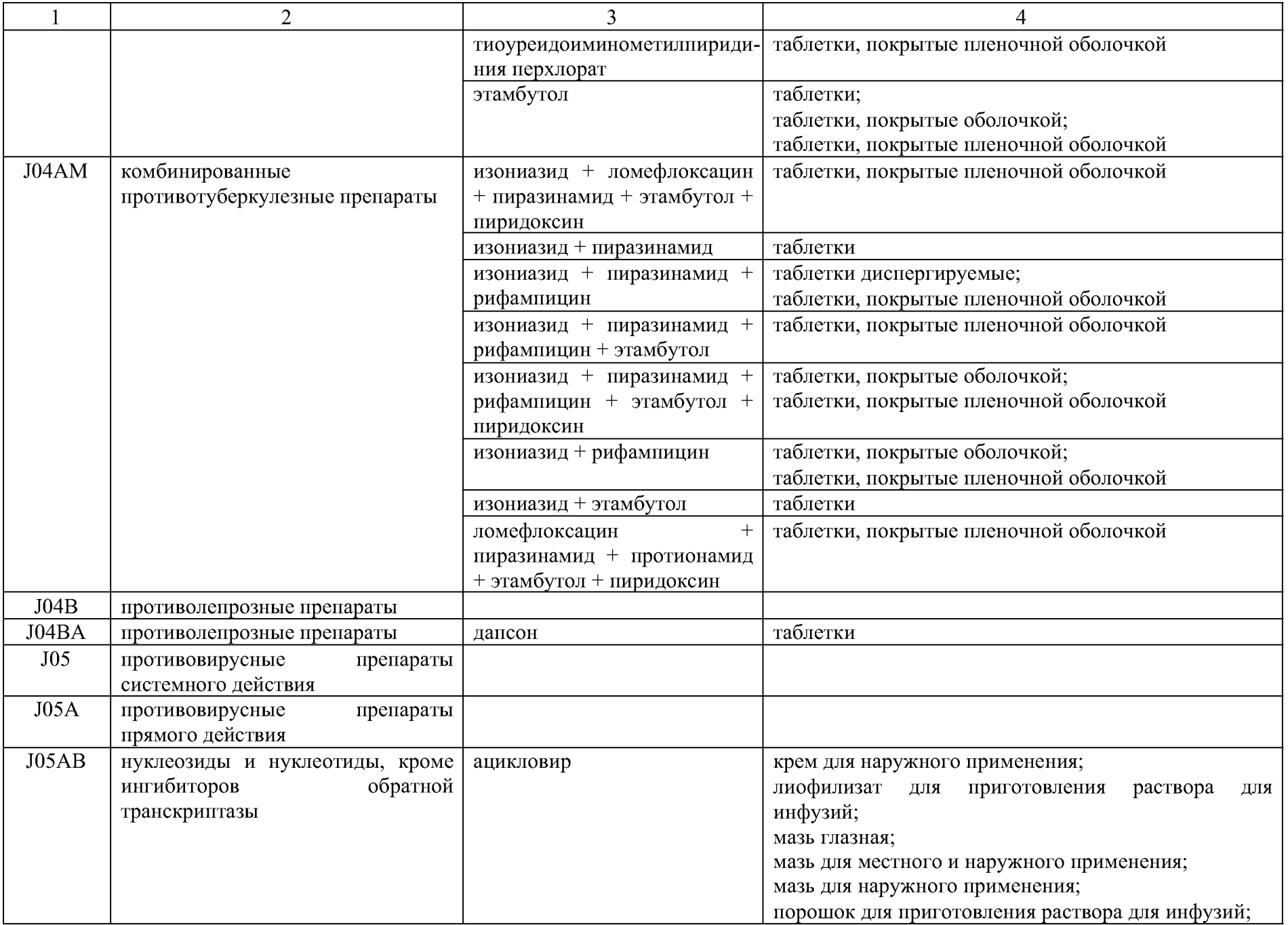

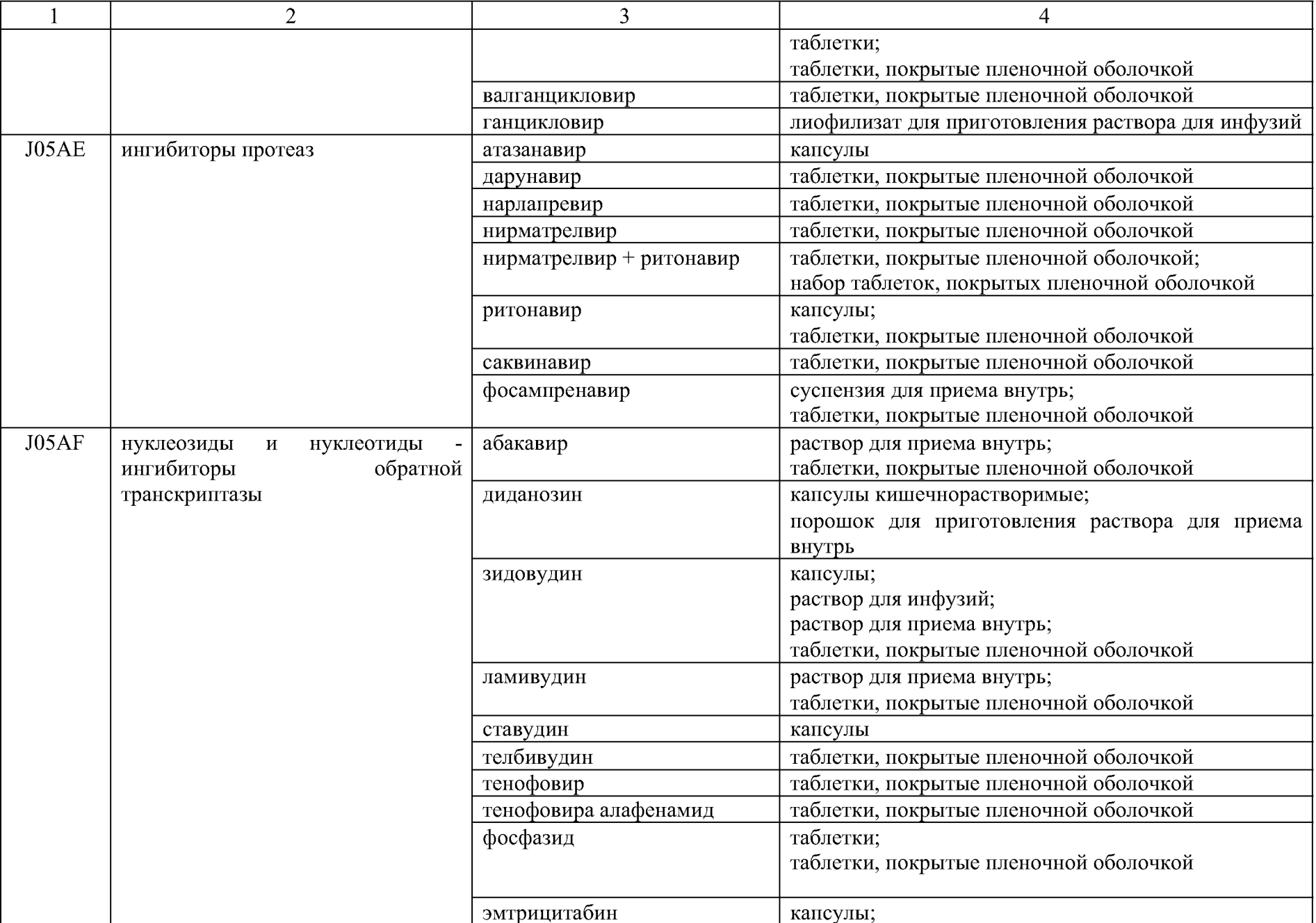

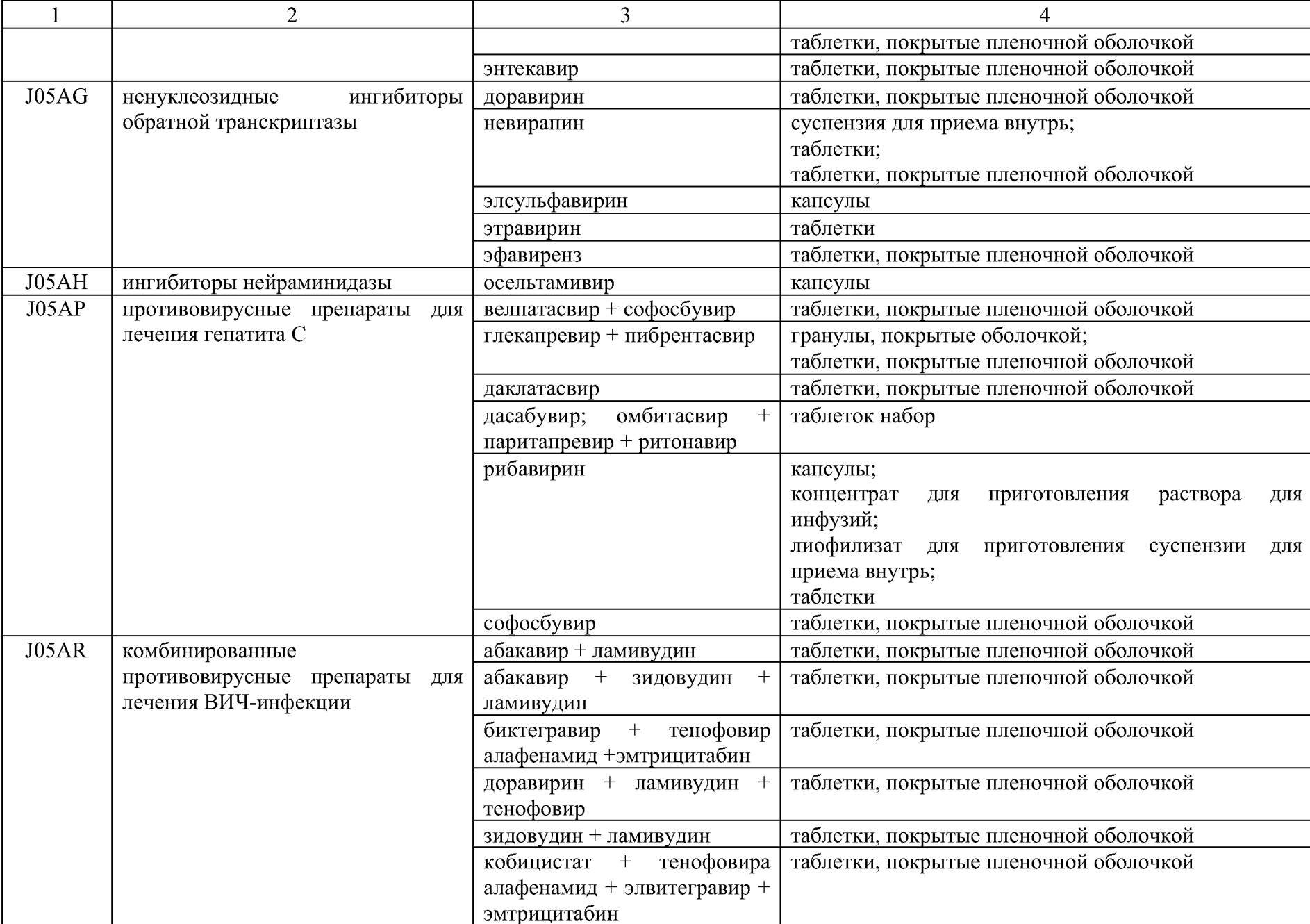

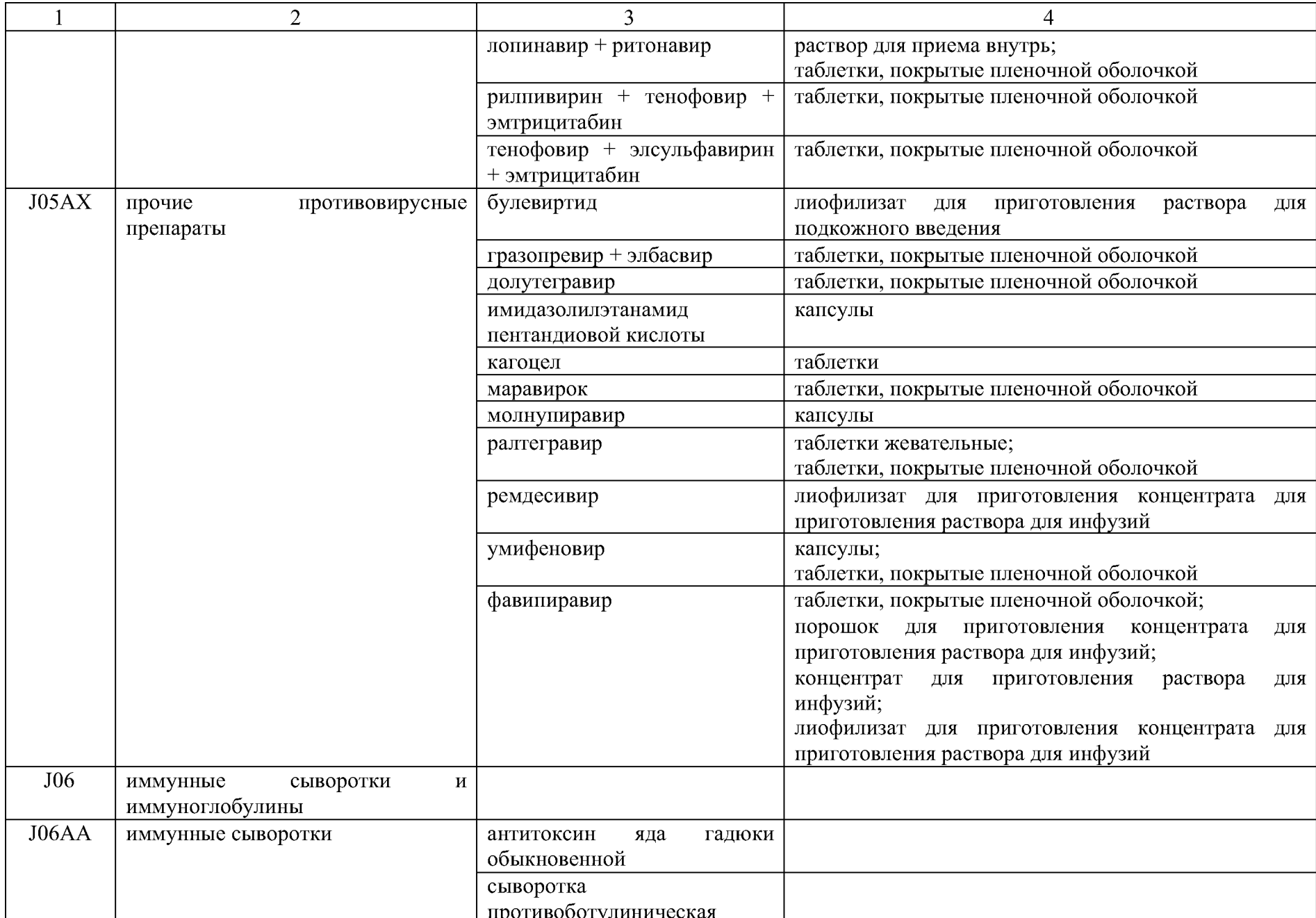

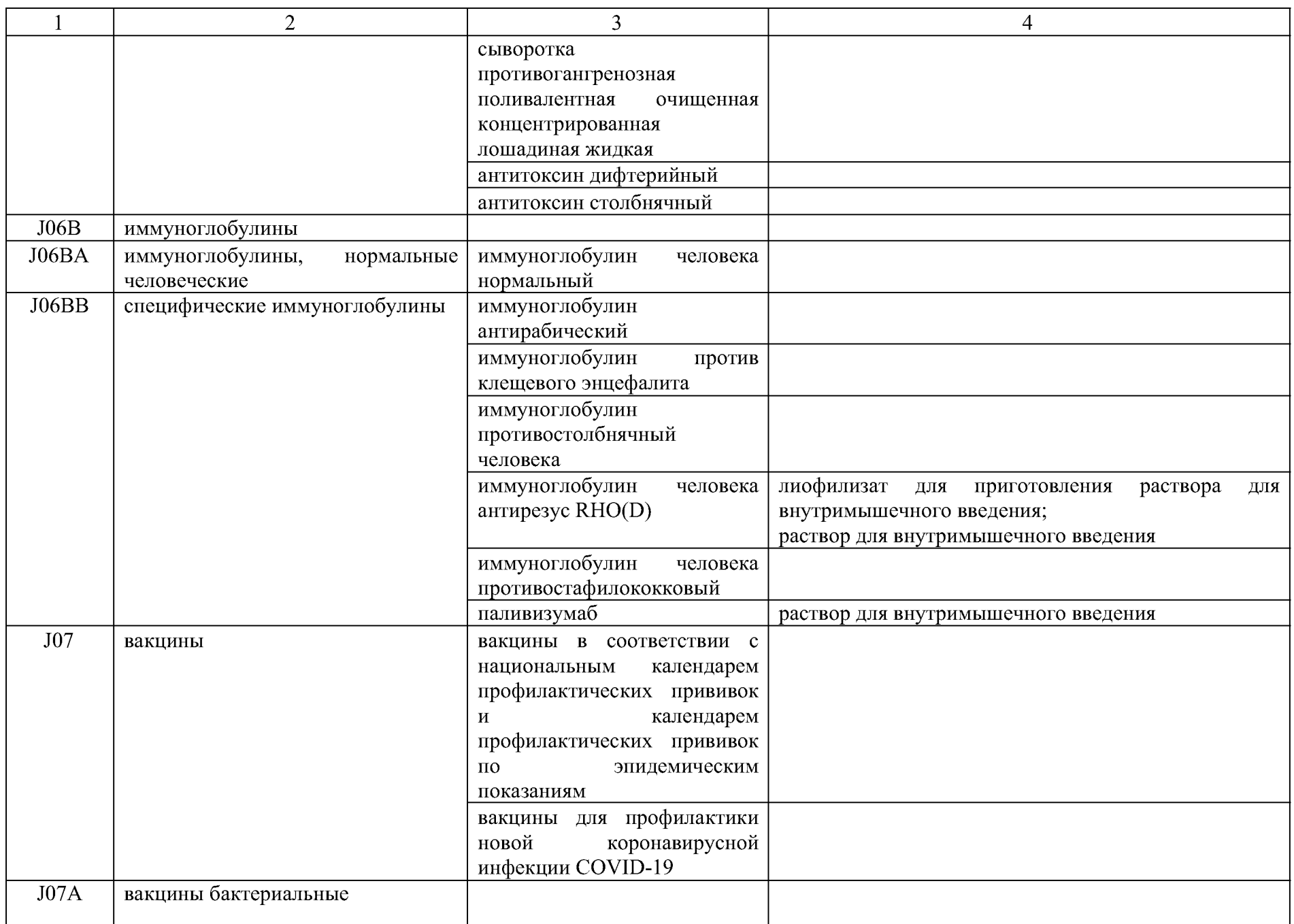

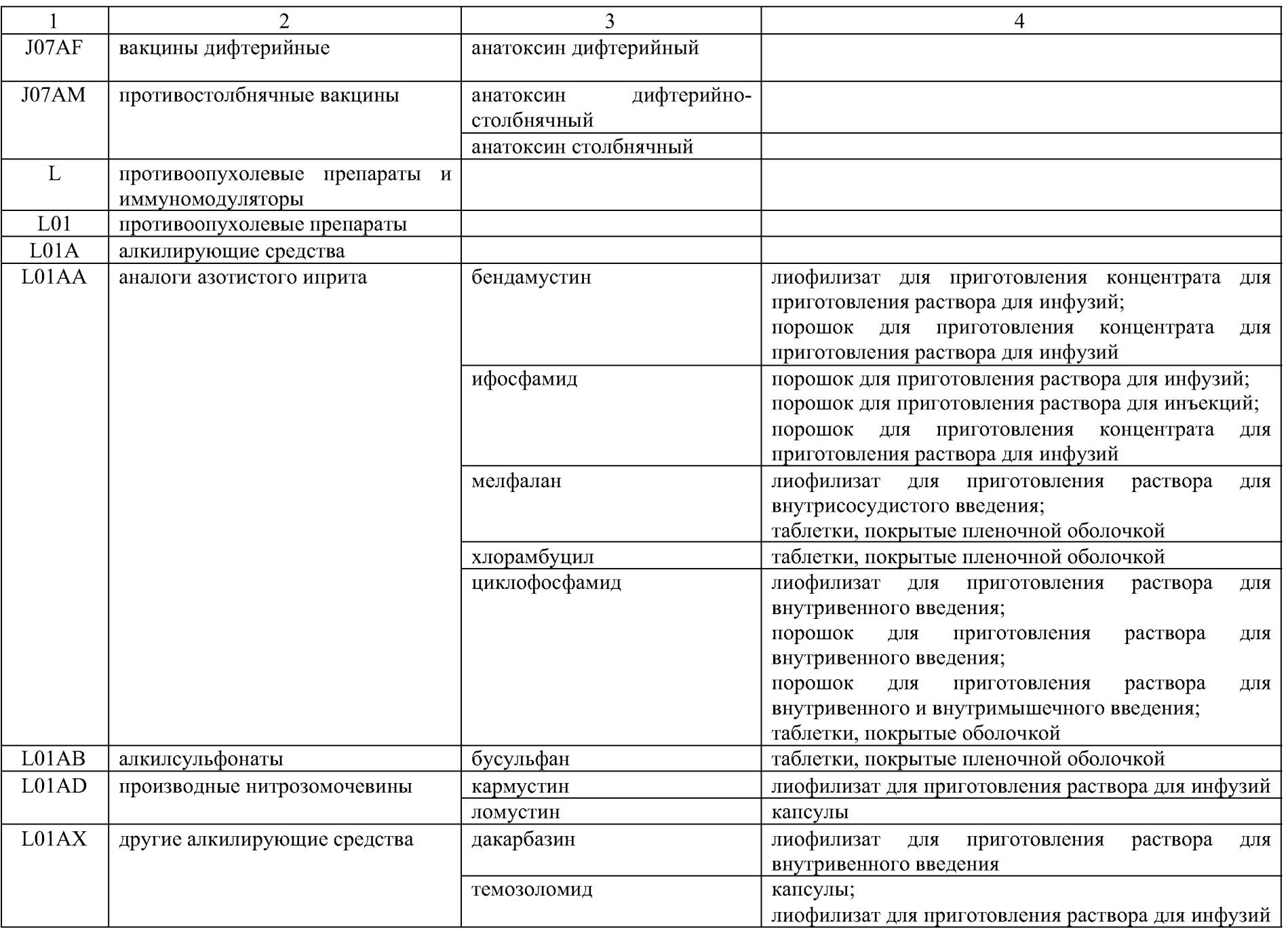

![](_page_42_Picture_9.jpeg)

![](_page_43_Picture_4.jpeg)

![](_page_44_Picture_6.jpeg)

![](_page_45_Picture_6.jpeg)

![](_page_46_Picture_4.jpeg)

![](_page_47_Picture_4.jpeg)

![](_page_48_Picture_4.jpeg)

![](_page_49_Picture_4.jpeg)

![](_page_50_Picture_6.jpeg)

![](_page_51_Picture_5.jpeg)

![](_page_51_Picture_6.jpeg)

![](_page_52_Picture_4.jpeg)

![](_page_53_Picture_4.jpeg)

![](_page_54_Picture_4.jpeg)

![](_page_55_Picture_7.jpeg)

![](_page_56_Picture_4.jpeg)

![](_page_57_Picture_4.jpeg)

![](_page_58_Picture_4.jpeg)

![](_page_59_Picture_4.jpeg)

![](_page_60_Picture_4.jpeg)

![](_page_61_Picture_4.jpeg)

![](_page_62_Picture_4.jpeg)

![](_page_63_Picture_4.jpeg)

 $\overline{\phantom{0}}$ 

![](_page_64_Picture_12.jpeg)

![](_page_65_Picture_8.jpeg)

![](_page_66_Picture_4.jpeg)

![](_page_67_Picture_4.jpeg)

![](_page_68_Picture_4.jpeg)

![](_page_69_Picture_4.jpeg)

![](_page_70_Picture_40.jpeg)

 $\mathbf H$ 

![](_page_70_Picture_41.jpeg)

 $\overline{1}$ 

 $\overline{R07AX}$ 

 $\overline{S}$  $S<sub>01</sub>$  $S01A$  $S01AA$  $S01E$ 

 $S01EB$  $S01EC$ 

S01ED

S01EE

![](_page_71_Picture_4.jpeg)
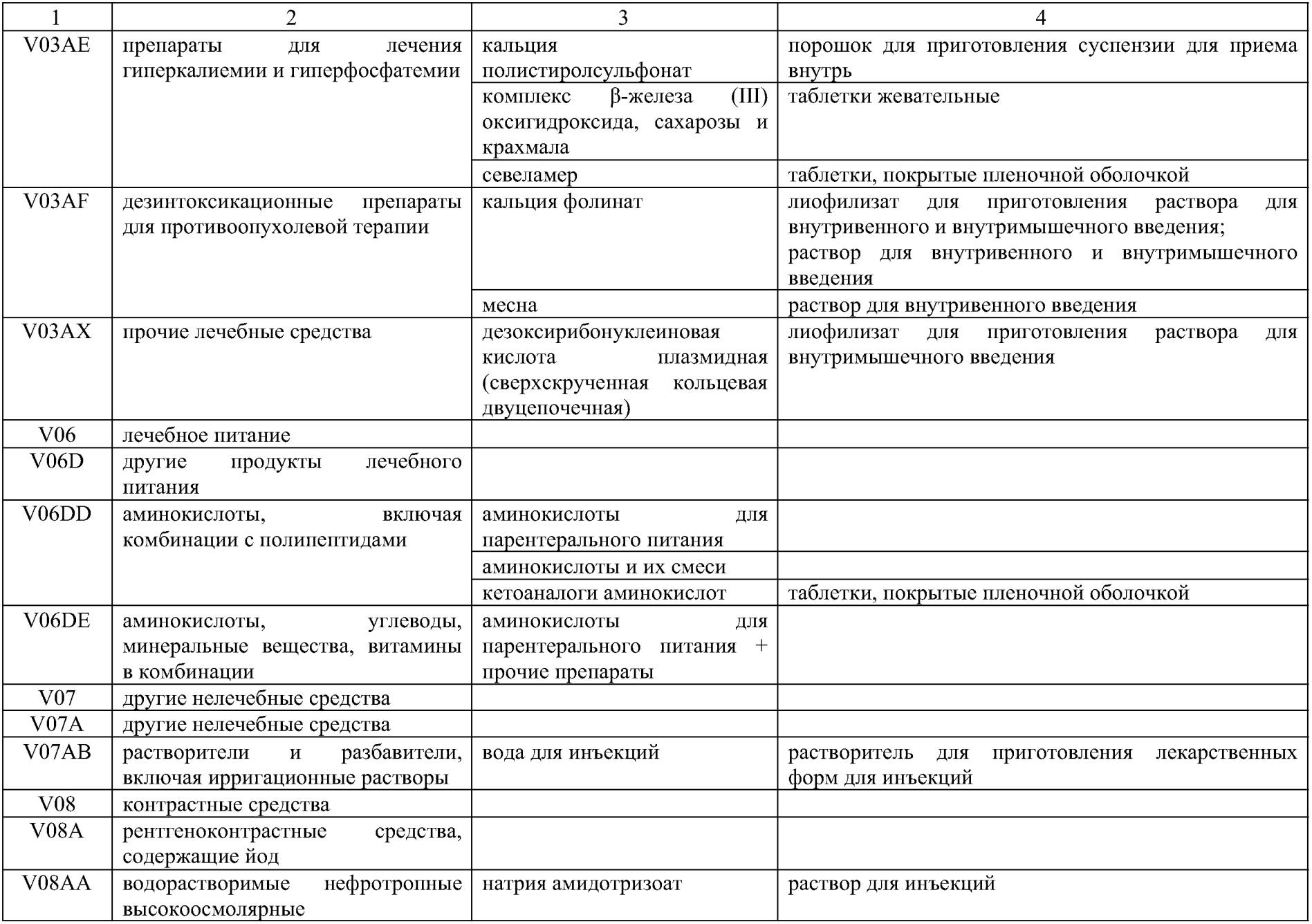

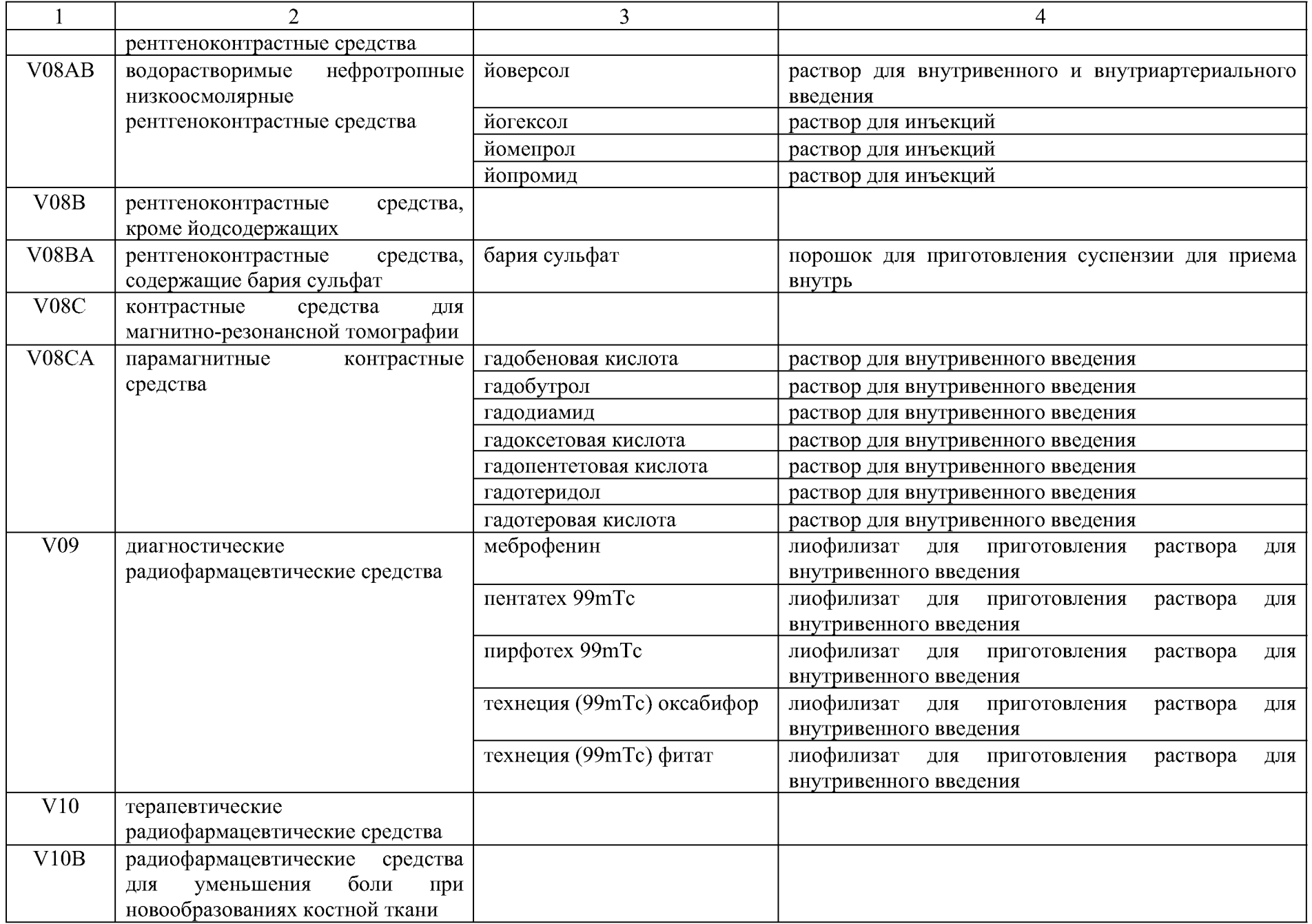

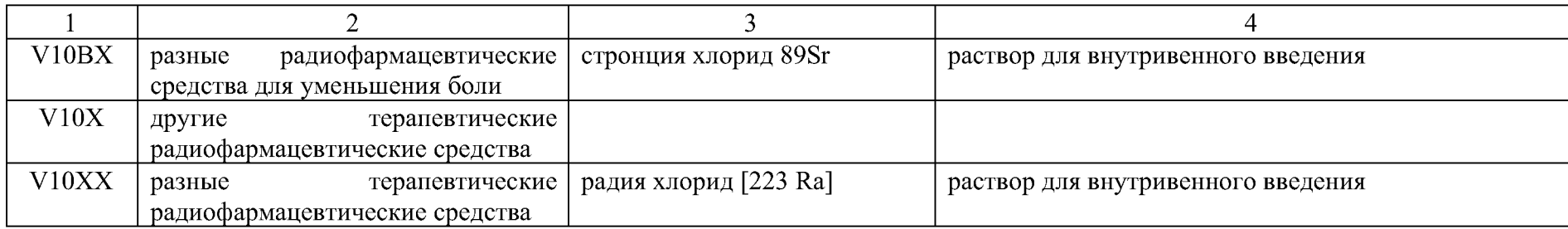

<sup>1</sup>Перечень является базовым минимальным.<br><sup>2</sup>Лекарственные препараты, назначаемые по решению врачебной комиссии медицинской организации, участвующей в реализации Территориальной программы<br>государственных гарантий бесплатн